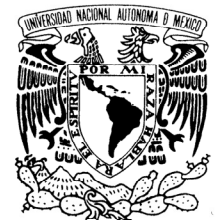

Ι

UNIVERSIDAD NACIONAL AUTÓNOMA DE MÉXICO

POSGRADO EN CIENCIA E INGENIERÍA DE LA COMPUTACIÓN

VNIVER4DAD NACIONAL AVPNºMA DE MEXIÇO

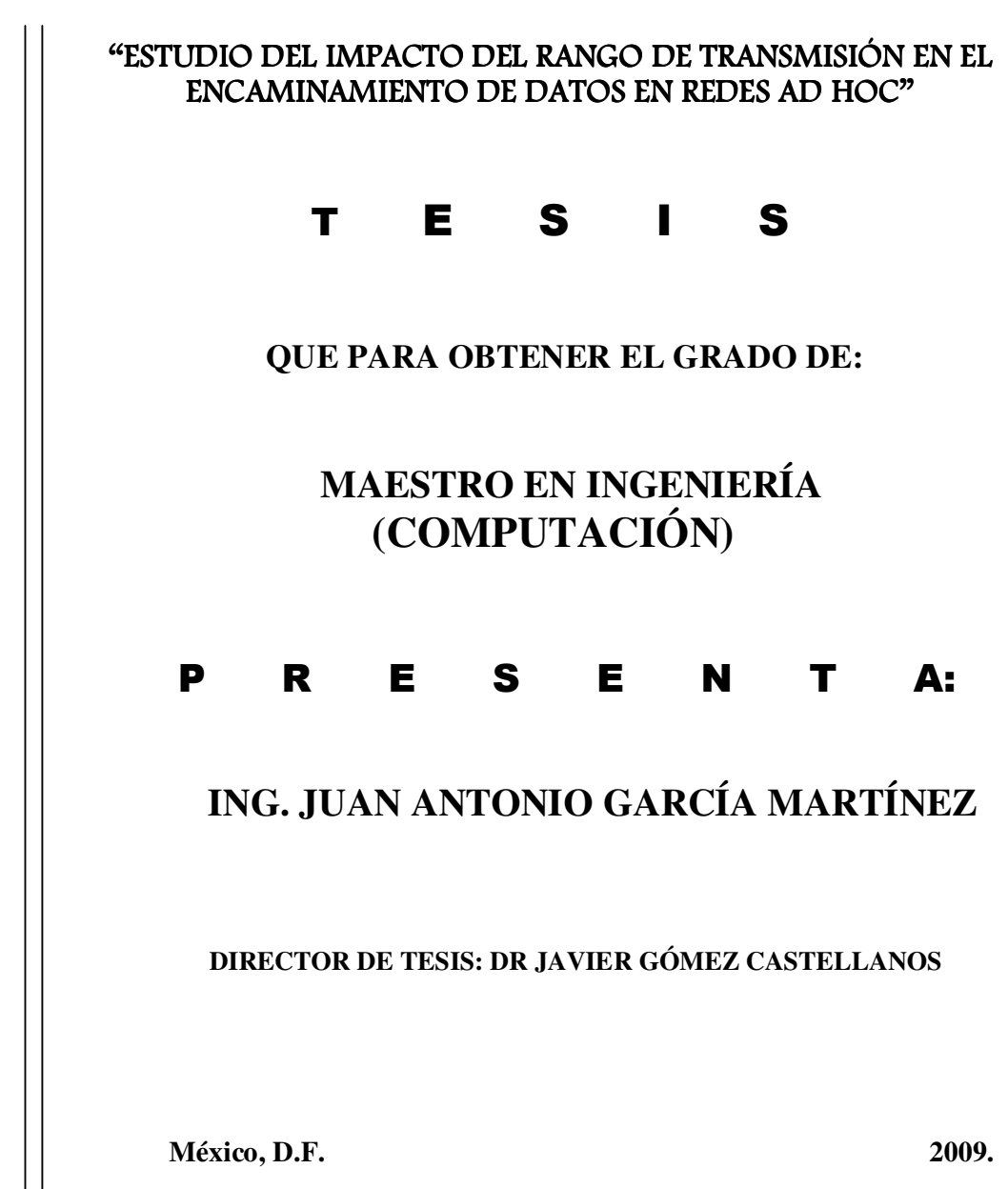

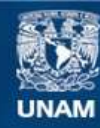

Universidad Nacional Autónoma de México

**UNAM – Dirección General de Bibliotecas Tesis Digitales Restricciones de uso**

#### **DERECHOS RESERVADOS © PROHIBIDA SU REPRODUCCIÓN TOTAL O PARCIAL**

Todo el material contenido en esta tesis esta protegido por la Ley Federal del Derecho de Autor (LFDA) de los Estados Unidos Mexicanos (México).

**Biblioteca Central** 

Dirección General de Bibliotecas de la UNAM

El uso de imágenes, fragmentos de videos, y demás material que sea objeto de protección de los derechos de autor, será exclusivamente para fines educativos e informativos y deberá citar la fuente donde la obtuvo mencionando el autor o autores. Cualquier uso distinto como el lucro, reproducción, edición o modificación, será perseguido y sancionado por el respectivo titular de los Derechos de Autor.

# Estudio del impacto del Rango de transmisión en el encaminamiento de datos en redes *ad hoc*

Tesista: Ing Juan Antonio García Martínez

Director: Dr Javier Gómez Castellanos

Reconocimientos:

A la Universidad Nacional Autónoma de México, UNAM

Al Consejo Nacional de Ciencia y Tecnología, CONACyT

Al Programa de Apoyo a Proyectos de Investigación e Innovación Tecnológica (PAPIIT)

Al Posgrado en Ciencias e Ingeniería de la Computación

Al Dr Javier G´omez Castellanos, mi tutor

A los doctores Miguel López Guerrero, Sergio Rajsbaum Gorodezky, Víctor Rangel Licea y Demetrio Fabián García Nocetti, mis sinodales

# ´ Indice general

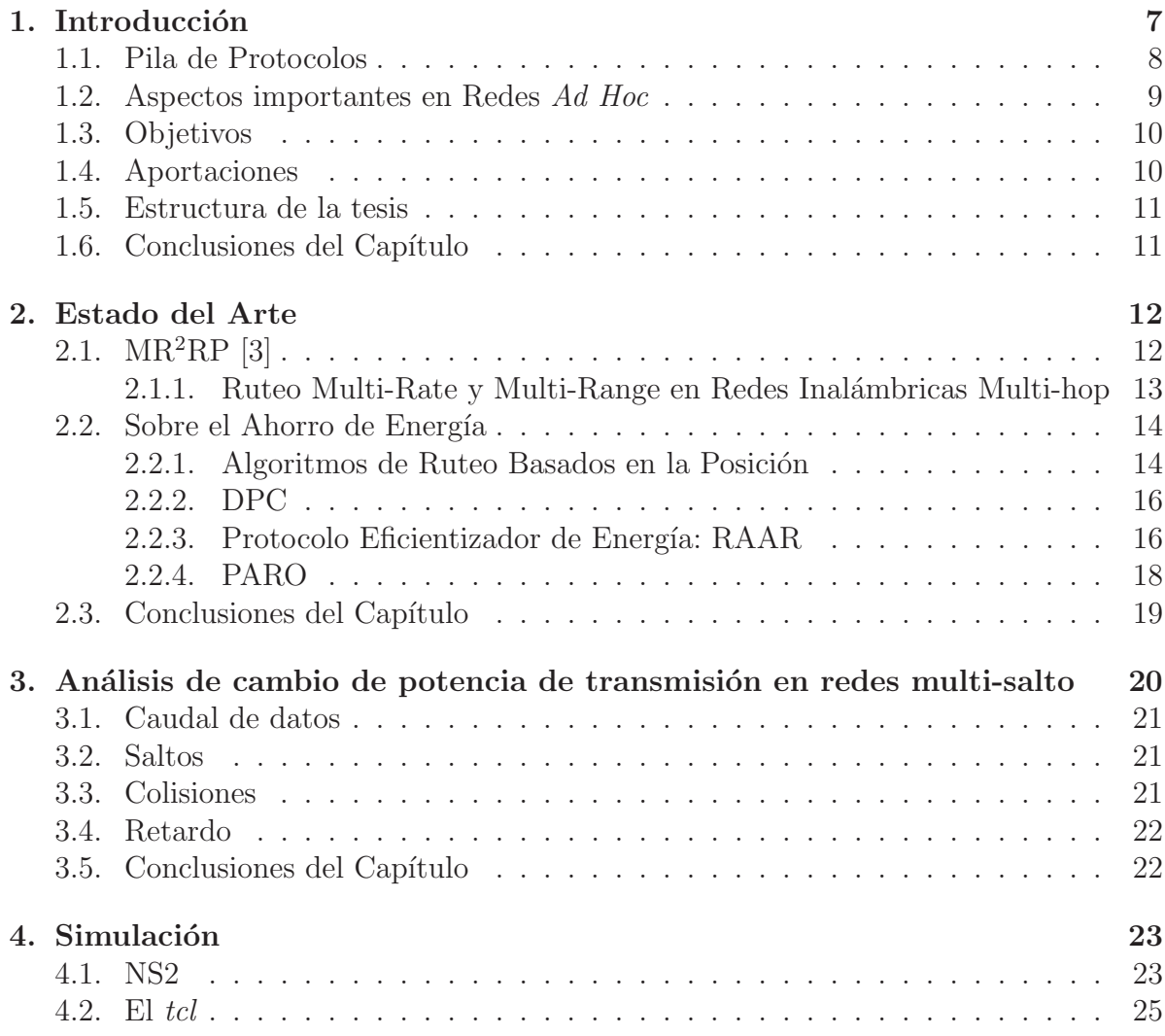

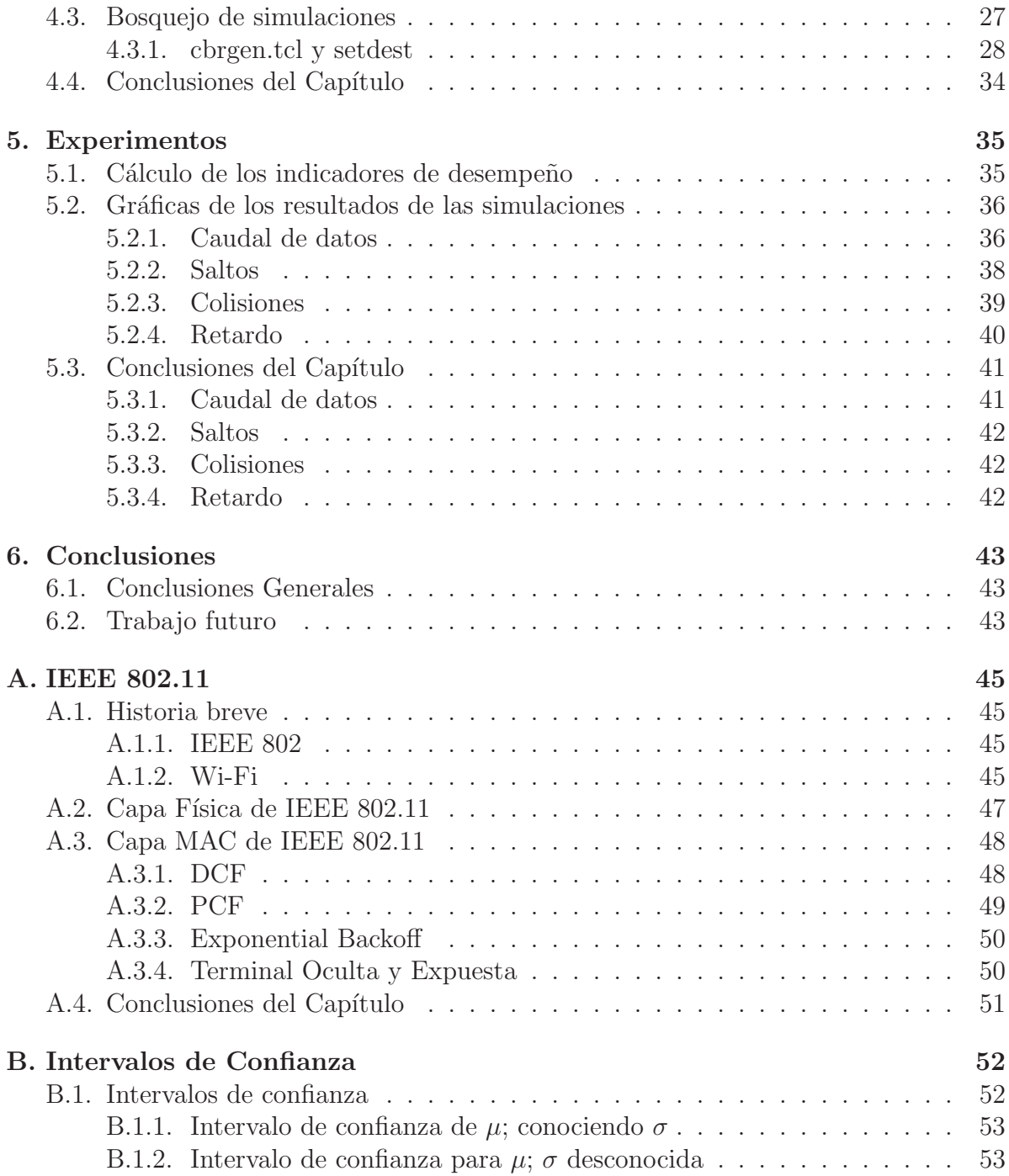

# ´ Indice de figuras

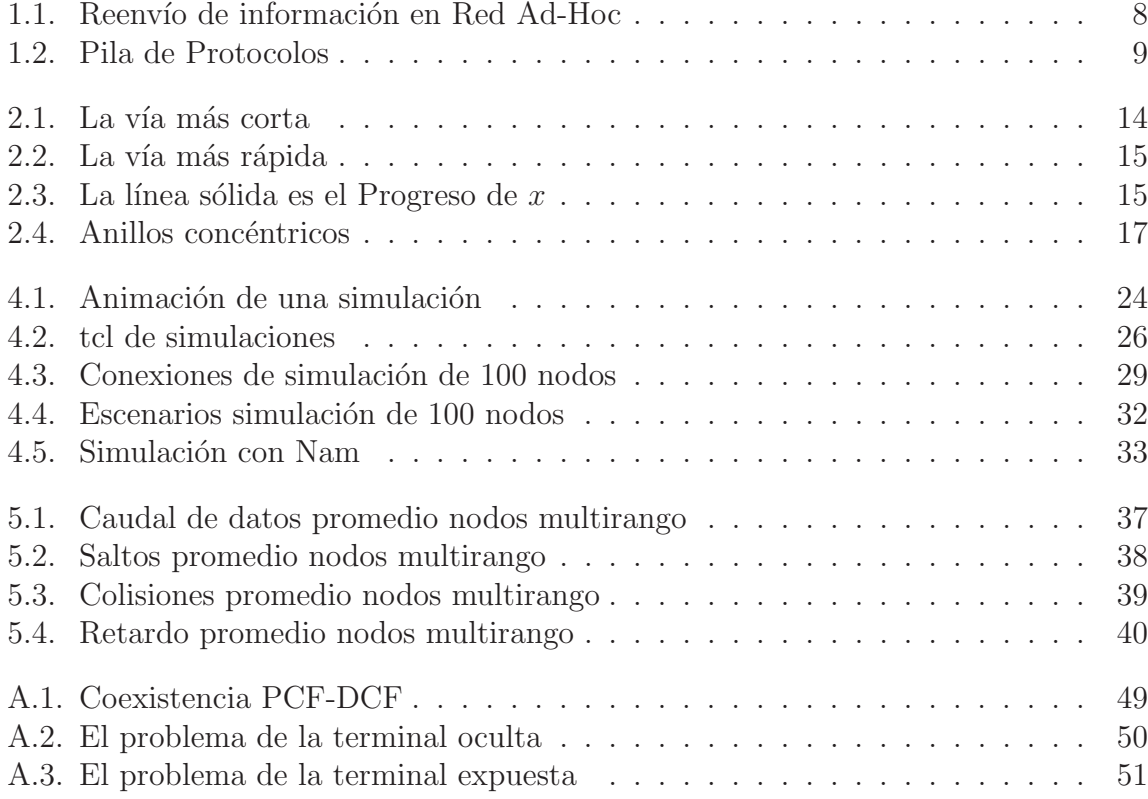

# ´ Indice de cuadros

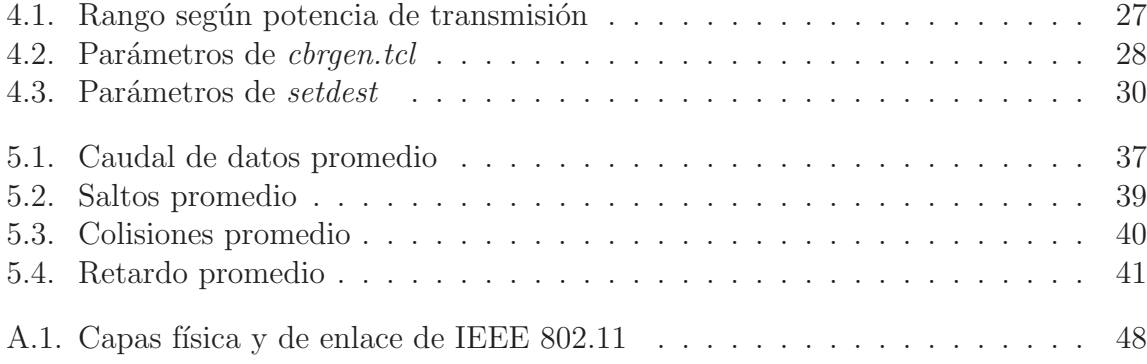

# Capítulo 1 Introducción

Hoy en día, y aun cuando todavía está en desarrollo, el tema de las redes inalámbricas es muy extenso, desde lo que son sus aplicaciones hasta el estudio de cómo mejorar muchos de sus aspectos, tales como potencia, velocidad, confiabilidad, etc. Este trabajo tiene por objetivo analizar uno de esos tantos aspectos con el fin de mejorar el desempeño de estas redes: la potencia de transmisión. En este trabajo estudiamos cuál es el impacto de que un participante de una red inal´ambrica pueda manejar varias potencias de transmisión para así asignar prioridades a la información que él envie. En el presente trabajo, se puede decir que mientras mayor prioridad se le dé a determinada información, con mayor potencia se transmitirá.

Una red ad hoc es una red sin estructura fija. Los mismos nodos se encargan de reenviar los paquetes de datos que no van dirigidos hacia ellos con el fin de que lleguen al nodo destino (figura 1.1). En las redes ad hoc nos podemos encontrar a las conocidas como MANET (Mobile Ad Hoc Networks) y las WSN (Wireless Sensor Networks).

 $i$ Cuáles son sus diferencias entre MANET y WSN? Algunas básicas se enumeran a continuación:

- 1. Los nodos que conforman las MANET son dispositivos que usualmente están más "cerca" de los humanos, como por ejemplo las computadoras portátiles y los PDA, a diferencia de los de las WSN, que son sensores y están dirigidos a interactuar con su entorno. Por ejemplo, las WSN pueden desplegarse sobre algún terreno en específico para medir alguna característica de particular interés como temperatura, humedad, etc.
- 2. Los cambios en la topología de ambas redes se dan por distintas razones. Mientras que en las MANET la razón más común que ocasiona dichos cambios en la topología es la movilidad del usuario, en las WSN se debe más bien a que alguna

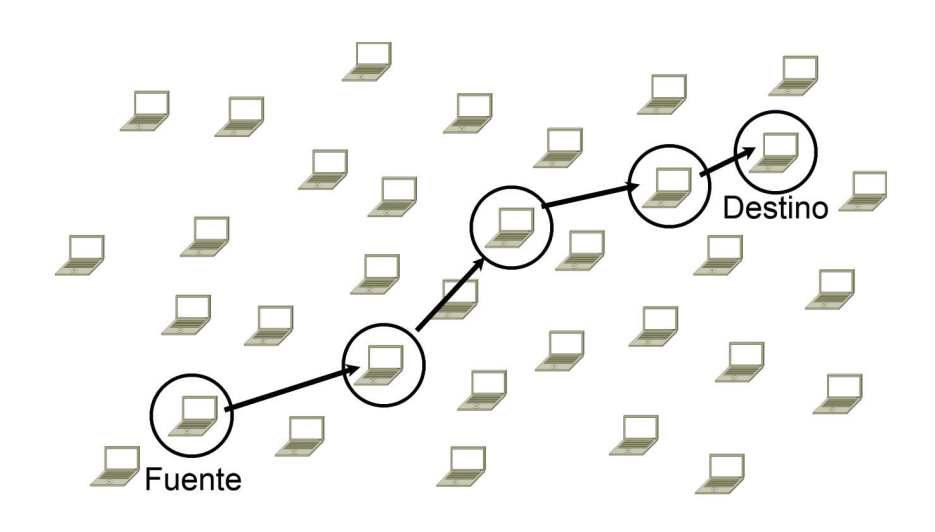

Figura 1.1: Reenvío de información en Red Ad-Hoc

batería falle o a que en algún determinado momento el nodo esté "dormido" dentro de su modo de ahorro de energía *(sleep-awake cycle)*, que para fines prácticos es similar a que el nodo esté apagado por algún momento con el fin de ahorrar energía.

Este trabajo tiene un enfoque especial a cierto tipo de redes inal´ambricas: las redes de sensores inalámbricos (WSN) las cuales suelen consideranse una aplicación de las redes móviles ad-hoc (MANET) [4], aunque desde otros puntos de vista, también se puede considerar que son un campo de investigación independiente de éstas y se debe de tomar mucho cuidado al tratar de aplicar algoritmos, protocolos, etc., de MANET en WSN.

## 1.1. Pila de Protocolos

En la figura 1.2 se muestra la pila de protocolos de WSN, la cual es similar a la usada en las redes MANET, a excepción de que se añaden los planos de energía, movilidad y manejo de tareas que operan a través de las capas.

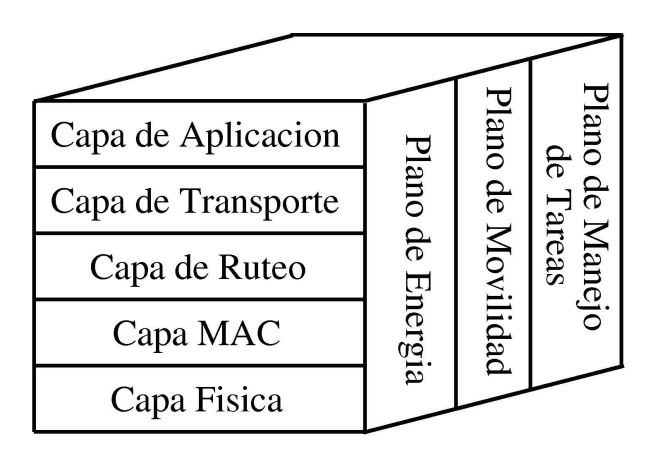

Figura 1.2: Pila de Protocolos

## 1.2. Aspectos importantes en Redes Ad Hoc

Para que los nodos puedan reenviar los paquetes, trabajan con protocolos de encaminamiento que pueden dividirse en proactivos y reactivos [8]. En los primeros, los nodos periódicamente envian las rutas que tienen cada uno de ellos hacia los demás nodos, esto se hace aunque no se usen tales rutas. Una vez que un nodo requiere enviar datos, calcula la ruta más corta<sup>1</sup> hacia el destino y envía la información.

En los protocolos reactivos, los nodos esperan a tener la necesidad de enviar los datos para encontrar la ruta hacia el destino. Para encontrar la ruta realizan un proceso llamado "descubrimiento de ruta" (*route discovery*, en inglés). Con este procedimiento, los nodos encuentran varias rutas también y escogen la más corta<sup>2</sup>.

Ya que se necesita que los nodos conozcan la topología de la red, es necesario que ellos tambi´en envien paquetes extras a los de datos, lo cual trae como consecuencia un mayor gasto de energía. Su ahorro de energía es uno de los fines por los cuales siempre se busque el camino más corto entre origen y destino<sup>3</sup> ya que entre menos nodos existan entre origen y destino, menor energía se habrá usado para la entrega de un paquete de datos [8].

Han surgido diversos trabajos sobre redes Ad Hoc en los cuales, con el fin de ahorrar energía, se han tomado diversas métricas para determinar cuál sea el camino más corto entre origen y destino. Muchos de ellos se basan en calcular la energía que gastarán cada uno de los nodos participantes de una ruta que lleve de manera exitosa un paquete de

<sup>1</sup>Normalmente la que tiene menos nodos intermedios entre origen y destino

 $2Q$ tra vez en términos del número de nodos intermedios

<sup>&</sup>lt;sup>3</sup>Nuevamente tomando como métrica el número de nodos intermedios

datos del origen al destino cuando envien dicho paquete. Tal es el caso de DCP, del cual se hablará en la sección 2.2.2.

En [10] se exponen algunas de las métricas que se pueden tomar en cuenta para cuantificar los pesos de los enlances y a partir de ahí decidir el camino más corto del origen al destino por medio de alg´un algoritmo como Dijkstra. Una muy intuitiva, si se quiere que el gasto de energía sea mínimo, es tomar aquel camino compuesto por los nodos que necesiten gastar menos energía para reenviar los paquetes hasta que éstos lleguen al destino. Asumamos que el paquete j va a través de los nodos  $n_1, \ldots, n_k$ , donde  $n_1$  es el nodo fuente y  $n_k$  es el nodo destino. Sea  $T(a, b)$  la energía consumida para transmitir (y recibir) un paquete del nodo  $a$  al nodo  $b$ . Entonces, la energía consumida por el paquete j es

$$
e_j = \sum_{i=1}^{k-1} T(n_i, n_{i+1})
$$
\n(1.1)

entonces, la meta de esta métrica es minimizar  $e_i$  para todos los paquetes j.

Otro punto importante dentro de este mismo aspecto de ahorro de energía, es que el nodo también disipa energía [9] y que por lo tanto, si un nodo es utilizado en diversas rutas, entonces disipará mucha energía y el gasto será mayor si también se toma en cuenta la que ya emplea para realizar el reenvío de paquetes. Entonces este nodo agotará su batería rápidamente y la red se verá afectada.

## 1.3. Objetivos

Este trabajo pretende dar al lector un panorama general acerca de algunas características específicas de las redes Ad Hoc y su interacción entre ellas mismas, más espec´ıficamente un aspecto particular de los nodos participantes de estas redes: la potencia de transmisión.

Qué tanto afectan los cambios de la potencia de transmisión de los nodos a sus redes en las que participan es el tema central de este trabajo.

## 1.4. Aportaciones

Como aportación final de la tesis, se pretende aclarar cuál es el cambio real en el desempeño de algunas características de las redes Ad Hoc, ¿realmente el aumento en la potencia de transmisión de los nodos que requieren que sus datos sean atendidos rápidamente resultará en una mayor rapidez de entrega de dichos datos?

#### 1.5. Estructura de la tesis

El presente trabajo ofrece al lector los resultados obtenidos, mediante simulaciones, en las que los nodos de una WSN varían su potencia de transmisión de acuerdo a la prioridad de la información transmitida.

En el capítulo 2 vemos las contribuciones ya hechas por investigadores en el ramo de las redes inalámbricas. En el capítulo 3 se hace un análisis de los resultados que se esperaría obtener al hacer variaciones en la potencia de transmisión. En el cuarto capítulo se analiza la herramienta para realizar las simulaciones. En el quinto se exponen los resultados obtenidos al realizar las simulaciones y se confrontan con los an´alisis hechos en el capítulo 3. Finalmente, en el capítulo 6 se hace una breve reflexión sobre los resultados obtenidos en general.

Se incluyen dos apéndices. En el ápendice A se encuentra una breve descripción del protocolo IEEE 802.11 y de los problemas encontrados en las redes inal´ambricas. Dicho protocolo trabaja en la capa MAC, la cual es de especial inter´es por el tema tratado en este trabajo. El B trata temas estadísticos, útiles para la comprensión de ciertos aspectos del capítulo 5.

### 1.6. Conclusiones del Capítulo

Es de vital importancia tomar en cuenta las diferencias entre WSN y MANET, ya que de ello depende la correcta creación y aplicación de protocolos y algoritmos adecuados para cada tipo de red.

Para el caso de las WSN, es imperativo no olvidar el aspecto que quizá sea más preocupante: el ahorro de energ´ıa. Desde un punto de vista general, hoy en d´ıa el futuro de este aspecto es incierto, mientras que desde hace algunos pocos años atrás se prevee que las fuentes que la producen podr´ıan terminarse en un tiempo relativamente corto, es también relativamente joven el campo de la ciencia que ha estado desarrollando la tecnología para poder aprovechar al máximo la luz solar y convertirla en energía. No sabemos qué pueda pasar, pero por lo pronto se debe ser responsable en el manejo que los nodos hagan de ésta.

# Capítulo 2

# Estado del Arte en Algoritmos de Ruteo y Eficientizadores Del Uso de Energía en Redes Ad Hoc

En este cap´ıtulo se analizan algunos trabajos ya realizados por investigadores en el campo de las redes Ad Hoc, en el aspecto de algoritmos de ruteo. Se hace una separación entre los protocolos que eficientizan el uso de energía (sección 2.2) y uno más que es adecuado para redes multi-tasa y multi-rango (sección 2.1).

# 2.1.  $MR^2RP$  [3]

El MR<sup>2</sup>RP (Multi-Rate and Multi-Range Routing Protocol) es un protocolo de ruteo para Redes Inalámbricas Multi-Tasa y Multi-Rango  $(MR^2WN)$  en las cuales la convención de que el camino más corto es el que tiene menor número de nodos no aplica. El problema que este protocolo resuelve es el c´omo encontrar una ruta confiable con retardo restringido del nodo fuente al nodo destino. Varios investigadores han atacado este problema al trabajar con diferentes esquemas de modulación.

Características del protocolo MR<sup>2</sup>RP:

- Maximiza la utilización del canal de transmisión y minimiza el retardo de transmisión.
- $\blacktriangleright$  Es capaz de predecir el retardo de transmisión de una ruta y encontrar la mejor, la cual tiene el retardo de menor valor.

### 2.1.1. Ruteo Multi-Rate y Multi-Range en Redes Inalámbricas Multi-hop

Redes Inalámbricas Multi-hop ad hoc: Cuando la población de la red es grande, todos los nodos forman grupos llamados clusters. Ya que todos los miembros de un cluster comparten el mismo canal, un miembro de un cluster más grande tendrá una probabilidad m´as alta de retardo para accesar al medio inal´ambrico.

Cuando un nodo se desea comunicar con otro nodo que está fuera del rango de transmisi´on, la idea que intuitivamente surge es que se puede hacer mediante nodos intermedios. El problema es cómo encontrar una ruta confiable. La forma de resolverlo es mediante el algoritmo de Bellman-Ford, mediante el cual cada nodo mantiene el costo de la ruta m´as corta de sus vecinos hacia todos los dem´as nodos. Para mantener información actualizada de un ambiente dinámico, cada nodo monitorea la información de sus vecinos y periódicamente envia a ellos mismos sus propias estimaciones de costos de ruta hacia los demás nodos de la red.

La medida de distancia más comúnmente usada es el número de nodos en la ruta. Aun cuando es fácil de calcular en realidad no refleja el retardo de acceso al canal inalámbrico. En la figura 2.1 si el nodo<sub>8</sub> desea enviar información al nodo<sub>5</sub>, la vía más corta (el menor número de nodos) será nodo $_8$  - nodo $_6$  - nodo $_4$  - nodo $_5$ . Dentro de esta ruta, el nodo<sub>4</sub> debe de contender por el canal inalámbrico con los nodos 1, 2, 3, 5, 6, y 7. Debido a que son muchos nodos, habrá una probabilidad más alta de un retardo mayor para accesar al medio inalámbrico. Por otro lado, si se escoge la ruta nodo $_8$  - $\text{nodo}_6$  - nodo<sub>9</sub> - nodo<sub>7</sub> - nodo<sub>5</sub> la información tendrá mayor probabilidad de llegar más rápidamente a su destino.

El modelo de transmisión Multi-Rate Multi-Range: Por simplicidad asumamos que la capa física en  $MR^2WN$  soporta tres tasas de transmsión (modulación adaptativa)  $TR_h, TR_m$  y  $TR_l$  ( $TR_h > TR_m > TR_l$ ) y las máximas distancias de transmisión de ellos las denotamos como  $TD_h$ ,  $TD_m$  y  $TD_l$  ( $TD_h < TD_m < TD_l$ ) respectivamente. Cuando un nodo transmite a un destino con distancia  $TD_h$  con tasa  $TR_h$ , tiene la posiblidad incluso de transmitir a tasas menores:  $\text{TR}_m$  y  $\text{TR}_l$ . En cambio, cuando se desea transmitir a un nodo a distancia  $TD_l$  sólo puede hacerlo a una tasa  $TR_l$ . Uno podría escoger hacer varias retransmisiones a tasas  $TR_h$  hasta llegar al nodo que se encuentra a distancia  $TD_l$ pero esto no es muy inteligente ya que esto ocasionaría un incremento en la contención por el canal inalámbrico.

La figura 2.2 muestra que el hecho de que exista un menor número de nodos en un camino no significa que éste sea más rápido para que el nodo destino pueda recibir la einformación más rápidamente, y esto no sólo por el tiempo que se emplee en la

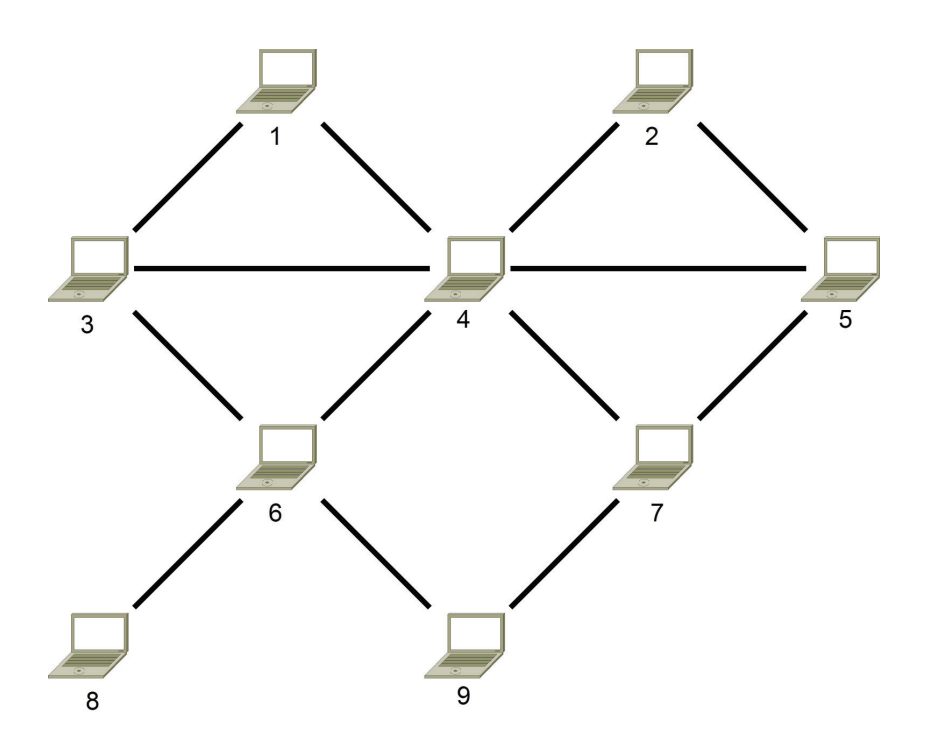

Figura 2.1: La vía más corta

contención del canal inalámbrico, sino además por el encolamiento en el buffer del nodo del centro de la misma figura 2.2. Entre m´as paquetes tenga encolados (que es muy probable que tenga muchos por estar ser el nodo con mayor número de vecinos) más tardará la información en llegar a su destino. Una mejor ruta es por la línea punteada de abajo, la cual muestra un camino en donde los nodos tienen buffers menos llenos.

## 2.2. Sobre el Ahorro de Energía

En esta sección se presentan algunos algoritmos y protocolos que buscan hacer más eficiente el uso de la energía.

#### 2.2.1. Algoritmos de Ruteo Basados en la Posición

Según [9] los algoritmos de ruteo basados en la posición son aquellos en los que los nodos reenvían los paquetes basados solamente en la posición o coordenadas geográficas de s´ı mismos, sus vecinos y el destino. Los nodos que trabajan con este algoritmo no

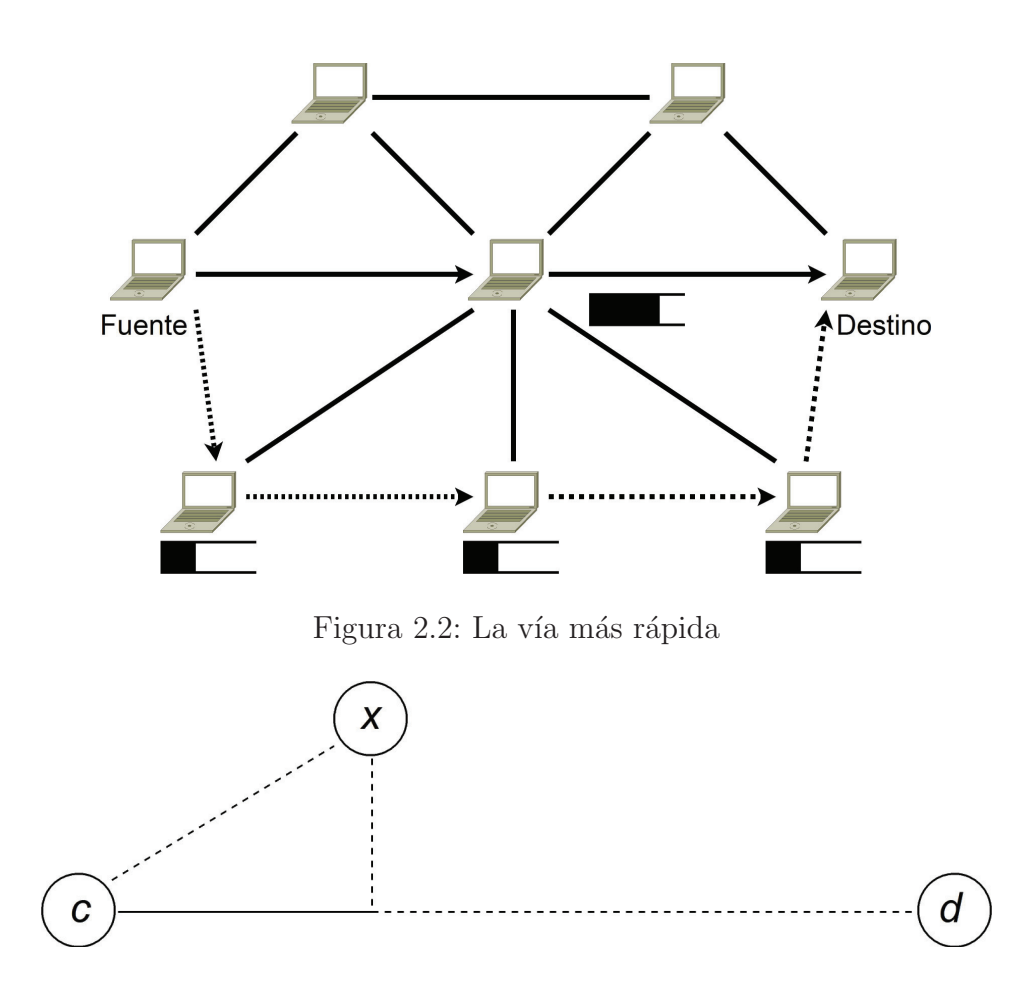

Figura 2.3: La línea sólida es el Progreso de  $x$ 

guardan tablas de ruteo, por lo tanto es ideal para nodos que tienen escasez de memoria, adem´as de que evitan sobrecargar la red con mensajes para mantener actualizadas estas tablas de ruteo, ahorrando asimismo energía.

En [9] se define "*progreso*" de un nodo x como la proyección de  $|cx|$  sobre la línea  $\overline{cd}$ , donde c es un nodo que transmite paquetes y d es el nodo destino. Esto se muestra en la figura 2.3. Un vecino de c va en la dirección delantera si su progreso es positivo, de lo contrario se dice que va hacia atrás, en reversa.

Un algoritmo basado en la posición es "El más delantero dentro del radio" (MFR, por sus siglas en inglés). En éste, cada nodo que reenvía paquetes, para su próximo reenvío escoge a su vecino con mayor progreso hacia el destino. Sin embargo, los nodos gastan mucha energía al cubrir distancias grandes, ya que suelen escoger nodos muy alejados

al momento de hacer sus reenvíos. Además que eso ocasiona muchas colisiones. Existe también el algoritmo "El más cercano con progreso positivo" (NFP, por sus siglas en inglés), el cual no escoge al nodo más lejano de entre sus vecinos para hacer los reenvíos, sino al más cercano teniendo en cuenta que el progreso sea positivo.

#### 2.2.2. DPC

De acuerdo con [8], en DPC (Distributed Power Control) se requiere que cada nodo pueda escribir de manera adecuada en un paquete, la potencia  $P_{TX}$  que se utilizó para transmitir el paquete. Se requiere que el nodo que lo recibe pueda medir la potencia de recepción  $P_{RX}$ . Con estos valores, el nodo puede calcular la atenuación del enlace en dB obteniendo la diferencia  $P_{TX}$  y  $P_{RX}$ . En [8] se nos dice que entonces, una buena elección para la potencia de transmisión

$$
P_{TX} = P_{TX} - P_{RX} + S_R + Sec_{th}
$$
\n
$$
(2.1)
$$

donde  $S_R$  es el nivel mínimo de potencia requerido para una correcta recepción y  $Sec<sub>th</sub>$ es un margen de potencia introducido para hacer la transmisión más confiable en vista del hecho de que el canal no es simétrico.

Cada enlace tendrá su valor de  $P_{TX}$  y este valor se puede utilizar como costo del enlace para calcular la ruta m´as corta entre origen y destino haciendo uso de algoritmos como el de Dijkstra.

#### 2.2.3. Protocolo Eficientizador de Energía: RAAR

Se propone el protocolo "Relay-Based Adaptive Auto Rate Control"(RAAR) para transmitir en las redes de área local inalámbricas (IEEE 802.11) Multi-rate, Multi-range  $(MMI-WLAN)$  por sus siglas en inglés). Este procolo modifica un poco el IEEE 802.11 al introducir un nuevo procedimiento de intercambio de mensaje, ya que ahora existirá un nodo de transmisión entre 2 nodos que se están comunicando. La idea principal es que después de que 2 nodos entablen comunicación, el nodo de retransmisión entre ellos no compita por el canal de comunicación y así no use el ancho de banda. RAAR-based (o simplemente RAAR) y D-RAAR son protocolos que pueden seleccionar un modo físico y un nivel de potencia apropiados. Adem´as mejoran de manera significativa el aspecto de la eficiencia en el uso de la energía.

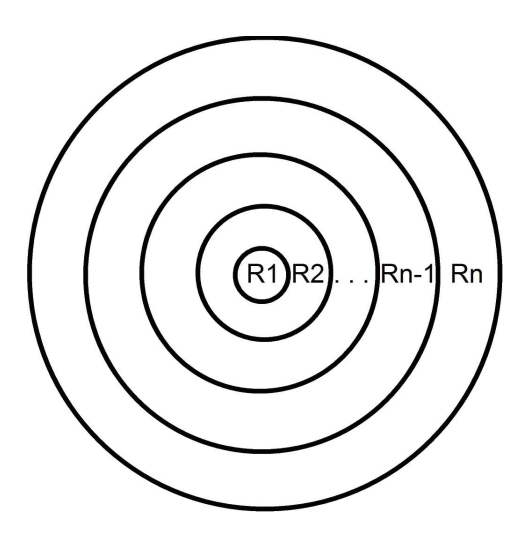

Figura 2.4

#### Relay-Based Adaptive Auto Rate Control Protocol  $(RAAR)[2]$

Es un protocolo que se enfoca en la eficiencia de la energía en redes multitasa y multirango. El modelo del sistema de MMI-WLAN es el siguiente: dados  $n$  esquemas de modulación diferentes, la red MMI-LAN se segmenta de manera lógica en n círculos concéntricos rodeando a una estación base. Los anillos formados por estos círculos y la región limitada por el círculo de menor radio podemos numerarlos como  $R_1$  para esta última región y  $R_2 \ldots R_n$  para las demás regiones como se muestra en la figura 2.4 La idea es que cualquier nodo de regiones más lejanas, por ejemplo  $R_n$ , se comunique con la estación base, la cual está ubicada en  $R_1$ , a la tasa de transmisión más alta. Para esto se ha de elegir un nodo de retransmisión que se encuentre entre la estación base y el nodo transmisor. Para escoger tal nodo la estación base deberá hacer un *broadcast* que lo ayude a seleccionar el más adecuado.

El nodo retransmisor reenvía los fragmentos del nodo fuente a la estación base pero ya sin intercambio de tramas RTS-CTS, ya que el canal ya previamente fue reservado por el nodo fuente en cuestión y la estación base.

#### D-RAAR: el método degradado

Cuando por cuestiones de movilidad o a cualquier otra razón no se cuente con un nodo de retransmisión, la comunicación entre el nodo fuente y la estación base es directa y aquél transmite con la mejor modulación obtenible.

#### 2.2.4. PARO

En [5] vemos que PARO es un protocolo de ruteo que minimiza la potencia de transmisión necesaria para reenviar paquetes entre dispositivos inalámbricos en una red Ad Hoc. Mediante PARO, uno o más nodos intermedios llamados "desviadores" o "redirectores"<sup>1</sup> reenvían los paquetes en nombre del par fuente-destino, reduciendo como consecuencia la potencia de transmisi´on consumida por dispositivos inal´ambricos.

Transmitir a un nodo distante a una potencia alta puede consumir una alta cantidad de energía en comparación a una transmisión hacia un nodo más cercano. PARO se basa en el principio de que a˜nadir nodos intermedios entre la fuente y el destino, puede reducir considerablemente la energía necesaria para transmitir paquetes en la red inalámbrica, aun y cuando la fuente y el destino estén dentro de los rangos de transmisión uno del otro.

El objetivo de PARO es minimizar la potencia de transmisión total  $P_k$  en la red. Un nodo mantiene su radio encendido durante  $L/C$  segundos para realizar una transmisión, donde  $L$  es el tamaño de la trama a enviar y  $C$  es la velocidad del canal de transmisión. El receptor mantiene su radio encendido durante  $l/C$  segundos para enviar la trama de confirmación de recepción.  $l$  es el tamaño de dicha trama.

$$
P_k = \sum_{i=0}^{N_k} \frac{T_{i,i+1}L + T_{i+1,i}L}{C}
$$
\n(2.2)

En la ecuación 2.2  $P_k$  es la suma total de energía de transmisión para enviar un paquete a través de la ruta k.  $T_{i,j}$  es la energía mínima que necesita emplear el nodo i para que la recepción en el nodo j sea correcta.  $N_k$  es el número de reenvíos de un paquete a través de la ruta  $k$ , incluyendo la fuente.

PARO trata de encontrar la ruta k para la cual la potencia de transmisión  $P_k$  sea mínima y trata de hacerlo usando la menor cantidad de energía posible. Entonces, si  $R_k$  es el costo de encontrar esa ruta  $P_k$ , y si se han enviado Q paquetes entre fuente y destino, el costo total es

$$
C_k = R_k + Q \sum_{i=0}^{N_k} \frac{T_{i,i+1}L + T_{i+1,i}L}{C}
$$
\n(2.3)

<sup>1</sup>"redirectors"

## 2.3. Conclusiones del Capítulo

Hemos podido ver que existe ya un vasto trabajo en cuanto mejoras en el uso de la energía de un transmisor, refiere. Algunos han eliminado la muy intuitiva idea de que un camino entre fuente y destino es m´as corto si tiene menos nodos como parte de dicho camino y han establecido nuevas métricas para calcular distancias entre fuente y destino, como también se vio en el capítulo 1. Otros más ya se han ocupado del tema de eficientizar la energía. Estos trabajos realizados por distintos investigadores vienen a reforzar la idea que se menciona al principio de la introducción, que el tema de las redes inalámbricas es extenso pero aún está en desarrollo y aún hay mucho trabajo por hacer. Quizá dicho trabajo nunca termine ya que las necesidades de la humanidad van en constante cambio y se necesita adaptar la tecnología a ellas.

# Capítulo 3

# Análisis de cambio de potencia de transmisión en redes multi-salto

 $i_{\rm c}$ Qué aspectos se habrán de tomar en cuenta para evaluar el desempeño de las redes compuestas de nodos que usan distintas potencias de transmisión según la prioridad de los datos a enviar?

Los aspectos que se tomaron en cuenta para realizar estas evaluaciones fueron:

Caudal de datos Es la tasa promedio de mensajes entregados exitosamente sobre un canal de comunicación. Usualmente se mide en bits por segundo (bits/s o bps) y en algunas ocasiones en paquetes de datos por segundo.

Aspecto fundamental de cualquier red, no se puede decir que una red tiene un buen desempeño si el valor de éste no es satisfactorio.

Saltos Es el número de nodos intermedios existentes en el camino que sigue un paquete de datos desde la fuente hasta el destino. Debido a que los nodos de una WSN operan con baterías y es necesario su ahorro, se debe tener en cuenta que mientras menos saltos ocurran en una red, menos nodos serán necesarios para el transporte de información y los nodos que no participen en el reenvio de información seguirán en el ciclo de ahorro de energía.

- Colisiones Cuando un receptor recibe más de una transmisión. Entre más colisiones existan, más retransmisiones serán necesarias, lo que lleva a un mayor gasto de energía, la cual es de especial cuidado en las WSN.
- Retardo Indica cuánto tiempo tarda un paquete de datos en salir de un punto de la red y llegar a otro.

Es fundamental analizar este aspecto ya que se busca que los datos se transmitan rápidamente cuando sean de alta prioridad.

Ahora imaginemos un área en la que se han desplegado cierta cantidad de sensores inalámbricos de manera aleatoria, quizá tirados desde un avión.

Al existir un incremento en la potencia de transmisión  $P_t$ , se incrementa también el ´area en la que cada nodo contiende por el canal dejando zonas con mayor n´umero de nodos en  $NAV$  (como se explica en la sección A.3.1) cuando uno de ellos ha ganado el canal. Este nodo ganador tendrá asegurada la transmisión de 1 paquete.

## 3.1. Caudal de datos

Podría suceder alguna de las situaciones siguientes:

- 1. Cuando un nodo con una  $P_t$  grande ha ganado el canal de transmisión, el número de nodos en el estado NAV es mayor que cuando el mismo nodo gana el canal pero con una  $P_t$  menor, ya que con una  $P_t$  mayor, se contiende por el canal con un mayor número de nodos. Al haber un gran número de nodos en NAV cuando  $P_t$ es grande, se disminuye el número de transmisiones en un determinado momento, lo cual hace que el caudal de datos disminuya.
- 2. Por otro lado, con un incremento en  $P_t$ , se propiciaría menos saltos desde el origen hasta el destino al momento de transmitir información, disminuyendo el tiempo que tarda dicha información en llegar a su destino e incrementando por lo tanto el caudal de datos.

## 3.2. Saltos

Es fácil suponer que al incrementar  $P_t$  disminuya el número de saltos: las transmisiones alcanzarán nodos más lejanos al transmisor y por lo tanto los nodos intermedios entre la fuente y el destino disminuirán. Pero se debe tener especial cuidado en este aspecto ya que las transmisiones no necesariamente siguen rutas en línea recta o rutas que impliquen menor número de nodos.

## 3.3. Colisiones

Cuando se incrementa  $P_t$ , los clusters tienden a ser de mayor tamaño, es decir, el número de nodos en esas agrupaciones es mayor. Podría suceder que:

- 1. El hecho de que los clusters fueran de mayor tamaño parecería implicar que la pelea por el canal sería más fuerte y por lo tanto hubiera mayor número de colisiones.
- 2. Debido a que los nodos con una  $P_t$  mayor producen clusters de mayor tamaño, el número de éstos en una zona en la que se han desplegado sensores sería menor. Habiendo un menor número de estas zonas de contención se reducen también las oportunidades de contención en toda la zona en donde se desplegaron los sensores.

Esto último parece reducirse al caso anterior. Veremos cuales son los resultados que arrojan este trabajo.

### 3.4. Retardo

Si en cada cluster en cuyos nodos se ha aumentado  $P_t$  el número de sus integrantes aumenta, suceder´ıa que cada uno de los integrantes, que no han ganado el canal, tengan que esperar un mayor tiempo para poder transmitir información. Este tiempo es mayor al que esperaría un nodo en un cluster de menor tamaño debido al menor número de contendientes. Entonces, en estos clusters con nodos con una  $P_t$  mayor, al parecer es probable que el retardo sea mayor.

## 3.5. Conclusiones del Capítulo

Se ha analizado cuáles serían los aspectos más importantes a tomar en cuenta en redes de sensores. Por más detallados que estos análisis pudieran ser, éstos se vuelven inútiles sin la ayuda de herramientas que nos permitan evaluarlos. Más cuando éstos en ocasiones pudieran no ser tan claros debido a su comportamiento un poco impredecible, como el caudal de datos.

Algunos otros aspectos pudieran ser un poco más fáciles de predecir pero aun así no es aconsejable dar por hecho que el análisis realizado para tal aspecto es del todo correcto.

# Capítulo 4

# Simulación

Una vez habiendo analizado lo que se espera suceda al hacer modificaciones en la potencia de transmisi´on en redes multi-salto, se hace necesario contar con herramientas adecuadas para poder llevar a cabo simulaciones que permitan hacer comparaciones de lo esperado contra los resultados obtenidos con dichas simulaciones. En este presente trabajo se optó por realizar estas simulaciones con el simulador de redes NS2 versión 2.31

A partir de los resultados que se obtengan se realizarán gráficas que se analizarán en el capítulo 5. Es conveniente realizar simulaciones con un distinto número de nodos debido a lo comentado en la sección 3.1

# 4.1. NS2

NS2 (Network Simulator 2) es un simulador muy utilizado en la investigación de redes. Trabaja bajo ambiente Linux.

Para poder realizar una simulación es necesario contar un *script* que NS2 pueda interpretar. Tal script deberá contener la información diversa acerca de nodos, modelo de propagación, etc. y su extensión deberá ser tcl. En la siguiente sección se explica el tcl que se usó para las simulaciones. Los resultados de la simulación se almacenan en un archivo que se especifica en este mismo tcl. Además, se puede obtener una representación gráfica de lo que ocurrió en la simulación especificando un archivo más en el tcl el cual deberá tener la extensión "nam".

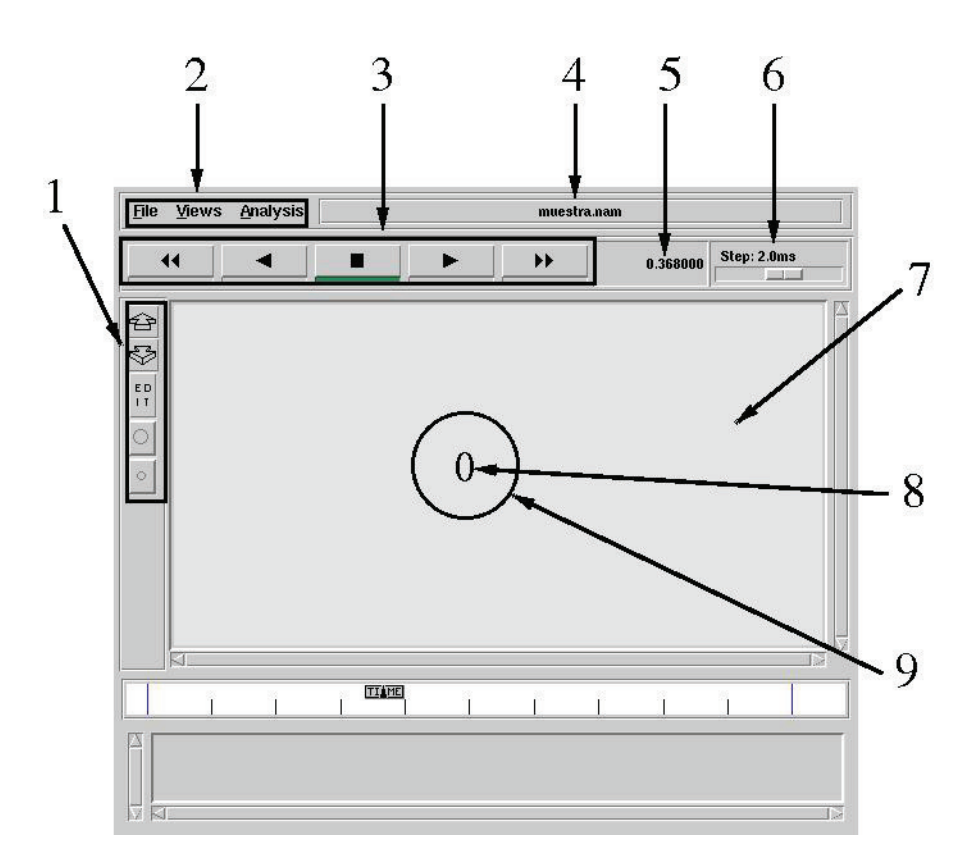

1 Grupo de botones para la edición del área de visualización de la simulación

- 2 Menú de comandos
- 3 Botones para controlar el desarrollo de la simulación.
- 4 Nombre del archivo de simulación.
- 5 Tiempo actual de la simulación.
- 6 Velocidad de la simulación, entre más a la derecha esté la barra deslizable, más rápido correrá la simulación.
- $7 \mid$  Área de visualización de la simulación.
- 8 Identificador de nodo.
- 9 Nodo.

Figura 4.1: Animación de una simulación

En la figura 4.1 vemos una muestra de esta representación gráfica y se describen algunos de sus componentes

#### 4.2. El tcl

En la figura 4.2 se muestra parte del tcl que se usó para algunas de las simulaciones. En las líneas del 1 al 9 podemos ver que se especifica que el modelo de propagación es el de los 2 rayos ( $TwoRayGround$ ), el protocolo de ruteo es  $DSR$ , el tiempo de simulación, el número de nodos, las dimensiones del área de simulación y dos archivos que son básicos para la simulación los cuales contienen la información necesaria sobre la ubicación de los nodos dentro del área de simulación y sus movimientos con cierta velocidad y dirección, todo esto en el archivo de escenario "scen-1000x1000-100nodos-velocidad0". El otro archivo contiene la información acerca de qué nodos deben realizar una conexión con cual otro nodo, en qué momento, la tasa de bits si es el caso y otras variables más. El archivo referido es "tcp-100nodos-10conexiones". Estos archivos se crean de acuerdo a las necesidades del usuario.

En la línea 11 se ordena abrir un archivo para escritura  $(w)$  que tiene la extensión tr en el cual se almacenan todos los acontecimientos ocurridos en la simulación. En la línea 12 vemos el archivo que se crea para ver la simulación de manera gráfica. En las líneas  $14 \times 16$  vemos que se usan los archivos que se especifican en las líneas  $8 \times 9$ . Las ´ultimas l´ıneas dicen a cada uno de los nodos en qu´e momento termina la simulaci´on, después se crea una rutina de término de simulación y esta última comienza en la línea 28.

```
1 set val(prop) Propagation/TwoRayGround ;# radio-propagation model
2 set val(seed) 1.0
3 set val(rp) DSR ;# routing protocol
4 set val(time) 500<br>5 set val(nn) 100;# number of mobilenodes
6 set val(x) 1000
7 \text{ set } val(y) 1000
8 set val(sc) "~/escuela/tesis/simulaciones/rastreo/100nodos/scen-1000x1000-100nodos-velocidad0"
                           " "/escuela/tesis/simulaciones/rastreo/100nodos/tcp-100nodos-10conexiones"# Variables Globales
#
10 set ns_ [new Simulator]<br>11 set tracefd [open r
                   [open rastreo-100nodos.tr w]
12 set namtrace [open rastreo-100nodos.nam w]
.
.
.
13 puts "Cargando archivo adicional de escenario"
14 source $val(sc)
15 puts "Loading scenario file..."
16 source $val(cp)
.
.
.
17 for {set i 0} {$i < $val(nn) $ {incr i} {<br>18 $ns_ at $val(time) "$node_($i) reset"18 $ns_ at $val(time) "$node_($i) reset";
19 }
20 $ns_ at $val(time).0 "stop"
21 $ns_ at $val(time).1 "puts \"NS EXITING...\" ; $ns_ halt"
22 proc stop {} {
23 global ns_ tracefd
24 $ns_flush-trace<br>25 close $tracefd
       close $tracefd
26 }
.
.
.
27 puts "Comenzando simulación..."
```
28 \$ns\_ run

Figura 4.2: Parte del archivo tcl que usó para las simulaciones

| $\text{Range}(m)$ | Potencia $(W)$                  |
|-------------------|---------------------------------|
| 50                | $1.80376416x10^{-3}$            |
| 100               | $7.21505664 \mathrm{x} 10^{-3}$ |
| 250               | 0.28183815                      |
| 500               | 4.5094104                       |

Tabla 4.1: Rango según potencia de transmisión

## 4.3. Bosquejo de simulaciones

Las simulaciones constaron de 2 escenarios distintos, en cada uno de los cuáles se utilizaron 4 potencias distintas para distintos rangos de transmisión según se muestra en la tabla 4.1. Los valores de las potencias de transmisión se obtuvieron con ayuda de la ecuación 4.1 la cual la podemos encontrar en el archivo ~/ns-2.31/mobile/tworayground.cc. Se usa tal ecuación ya que ésta es a la que obedece el modelo de propagación de los 2 rayos, que es el que se está utilizando para las simulaciones del presente trabajo.

$$
P_r = \frac{P_t G_t G_r (h_t^2 h_r^2)}{d^4 L} \tag{4.1}
$$

donde

- $\blacksquare$   $P_r$ : Potencia de recepción.
- $P_t$ : Potencia de transmisión.
- $G_r$ : Ganancia de la antena receptora.
- $G_t$ : Ganancia de la antena transmisora.
- $h_t$ : Altura de la antena transmisora.
- $h_r$ : Altura de la antena receptora.
- $\blacksquare$  d: Distancia entre emisor y receptor.
- $\blacksquare$  L: Sistema de pérdida (cable de la antena, orientación, etc).

En ns2 se asume  $L = 1$ ,  $G_t = 1$ ,  $G_r = 1$ ,  $h_r = 1.5m$   $h_t = 1.5m$  y  $P_r = 3.6526 \times 10^{-10} w$ 

| Parámetro | Valor                       |
|-----------|-----------------------------|
| -type     | $\text{cbr}$   $\text{tcp}$ |
| -nn       | nodes                       |
| -seed     | seed                        |
| -mc       | connections                 |

Tabla 4.2: Parámetros de *cbrgen.tcl* 

Cada escenario constó de distinto número de nodos: 100 en uno y 400 en el otro, por lo que en total se hicieron 8 simulaciones, dado que, como se mencionó líneas arriba, cada escenario se utiliz´o para 4 rangos de transmisi´on distintos. Para lograr cambiar la potencia de transmisión se cambió el valor de la línea

Phy/WirelessPhy set Pt 0.28183815\n\

en el archivo ∼/ns-2.31/gen/ns\_tcl.cc según fuera el caso.

Ya que para estas simulaciones resultaría una tarea muy exhausta el crear "a mano" los archivos que contuvieran la información de dónde están los nodos dentro del área de simulación, y con cuáles otros se crean las conexiones, se hace uso de unas herramientas  $e$ especiales para simulaciones que involucran un gran número de nodos y de conexiones: cbrgen.tcl y setdest, los cuales se encuentran en  $\sim$ /ns-2.31/indep-utils/cmu-scen-gen y ∼/ns-2.31/indep-utils/cmu-scen-gen/setdest respectivamente

#### 4.3.1. cbrgen.tcl y setdest

Con cbrgen.tcl de manera aleatoria se crean las conexiones que existirán en la simulación. Los parámetros los podemos ver en la tabla 4.2

los cuales significan:

- $\bullet$  type. Tipo de conexión utilizada por los nodos de la simulación: cbr o tcp.
- $\blacksquare$  nn. número de nodos en la simulación.
- $\blacksquare$  seed. *semilla* para iniciar el generador de números seudoaleatorios.
- me. número máximo de conecciones que se desean en una simulación.

En la figura 4.3 se muestran algunas l´ıneas del archivo creado con cbrgen.tcl y que se usó para la simulación de 100 nodos para cualquier potencia de transmisión. Lo que

```
#
# 10 connecting to 2 at time 0.1
#
set tcp_(1) [$ns_ create-connection TCP $node_(10) TCPSink $node_(2) 0]
$tcp_(1) set window_ 32
$tcp_(1) set packetSize_ 512
set ftp_(1) [$tcp_(1) attach-source FTP]
$ns_ at 0.1 "$ftp_(1) start"
#
# 21 connecting to 3 at time 0.1
#
set tcp_(2) [$ns_ create-connection TCP $node_(21) TCPSink $node_(3) 0]
$tcp_(2) set window_ 32
$tcp_(2) set packetSize_ 512
set ftp_(2) [$tcp_(2) attach-source FTP]
$ns_ at 0.1 "$ftp_(2) start"
#
# 22 connecting to 33 at time 0.1
#
set tcp_(3) [$ns_ create-connection TCP $node_(22) TCPSink $node_(33) 0]
$tcp_(3) set window_ 32
$tcp_(3) set packetSize_ 512
set ftp_(3) [$tcp_(3) attach-source FTP]
$ns_ at 0.1 "$ftp_(3) start"
#
```
Figura 4.3: Parte del archivo de conexiones de la simulación de 100 nodos

en ella se muestra es la creación de 3 conexiones: los nodos 10 con 2, 21 con 3 y 22 con 33. Las 3 conexiones se inician a los 0.1 s de iniciada la simulación. Para la simulación de 400 nodos las l´ıneas son similares, lo ´unico que cambia es el n´umero de conexiones que es de 40.

| Parámetro | Valor           |  |  |
|-----------|-----------------|--|--|
| -n        | nodes           |  |  |
| -p        | pause time      |  |  |
| -M        | max speed       |  |  |
| -t.       | simulation time |  |  |
| $-X$      | max X           |  |  |
| – v       | max Y           |  |  |

Tabla 4.3: Parámetros de setdest

Con set dest se ubica a cada uno de los nodos de la simulación en coordenadas de manera aleatoria, así como su movimiento y velocidad, además del tamaño de la región en donde su ubicarán los nodos. Los parámetros los podemos ver en la tabla 4.3, las cuales significan para la versión 1:

- n. número de nodos de la simulación
- p. tiempo promedio entre movimientos de los nodos
- $\blacksquare$  M. velocidad máxima de los nodos
- $\blacksquare$  t. duración de la simulación
- $\blacksquare$  x. longitud horizontal del área de simulación
- y. longitud vertical del área de simulación

Para la simulación de 100 nodos se creó un escenario de 1000mx1000m, velocidad máxima de 0.01 m/s, tiempo de simulación de 500s, tiempo promedio entre movimientos de 1s. Para la simulación de 400 nodos se usaron todos los mismos parámetros recién mencionados a excepción del tamaño del escenario el cual es de 2000mx2000m quedando una densidad de nodos igual en ambas simulaciones:

$$
\frac{\text{nodes}}{\text{área}} = \frac{100}{1000000} = \frac{1}{10000}
$$

para la simulación de 100 nodos, y

$$
\frac{\text{nodes}}{\text{área}} = \frac{400}{4000000} = \frac{1}{10000}
$$

para la simulación de 400 nodos.

En la figura 4.4 se muestran algunas l´ıneas del archivo creado con setdest y que se usó en la simulación de 100 nodos para cualquier potencia de transmisión.

Por último, en la figura 4.5 vemos una de las simulaciones de manera gráfica.

```
#
# nodes: 100, pause: 1.00, max speed: 0.01, max x: 1000.00, max y: 1000.00
#
$node_(0) set X_ 678.253608307976
$node_(0) set Y_ 366.980137846402
$node_(0) set Z_ 0.000000000000
$node_(1) set X_ 488.579073600575
$node_(1) set Y_ 645.862300260775
$node_(1) set Z_ 0.000000000000
$node_(2) set X_ 759.635182098513
$node_(2) set Y_ 298.478046218733
$node_(2) set Z_ 0.000000000000
$node_(3) set X_ 222.947854169913
$node_(3) set Y_ 390.418574262192
$node_(3) set Z_ 0.000000000000
.
.
.
$god_ set-dist 15 33 4
$god_ set-dist 15 34 2
$god_ set-dist 15 35 4
$god_ set-dist 15 36 2
$god_ set-dist 15 37 1
$god_ set-dist 15 38 4
$god_ set-dist 15 39 1
$god_ set-dist 15 40 2
$god_ set-dist 15 41 3
$god_ set-dist 15 42 2
$god_ set-dist 15 43 3
$god_ set-dist 15 44 2
.
.
.
$ns_ at 1.000000000000 "$node_(46) setdest 832.290002870448 158.731398176432 0.008478989364"
$ns_ at 1.000000000000 "$node_(47) setdest 417.093585654038 555.258177801431 0.007493126930"
$ns_ at 1.000000000000 "$node_(48) setdest 725.936755071125 805.439747528049 0.006894344255"
$ns_ at 1.000000000000 "$node_(49) setdest 182.088960165741 196.170672030072 0.005545715048"
$ns_ at 1.000000000000 "$node_(50) setdest 107.417213111832 516.263724161045 0.007293720680"
$ns_ at 1.000000000000 "$node_(51) setdest 281.633079885431 726.870992497813 0.002809408827"
.
.
.
$ns_ at 264.714578383470 "$god_ set-dist 31 96 1"
$ns_ at 348.769255305788 "$god_ set-dist 52 91 2"
$ns_ at 348.769255305788 "$god_ set-dist 91 92 1"
$ns_ at 355.215692901642 "$god_ set-dist 58 77 1"
$ns_ at 355.215692901642 "$god_ set-dist 77 86 2"
$ns_ at 455.831539716447 "$god_ set-dist 5 61 3"
```
Figura 4.4: Parte del archivo de escenarios de la simulación de 100 nodos

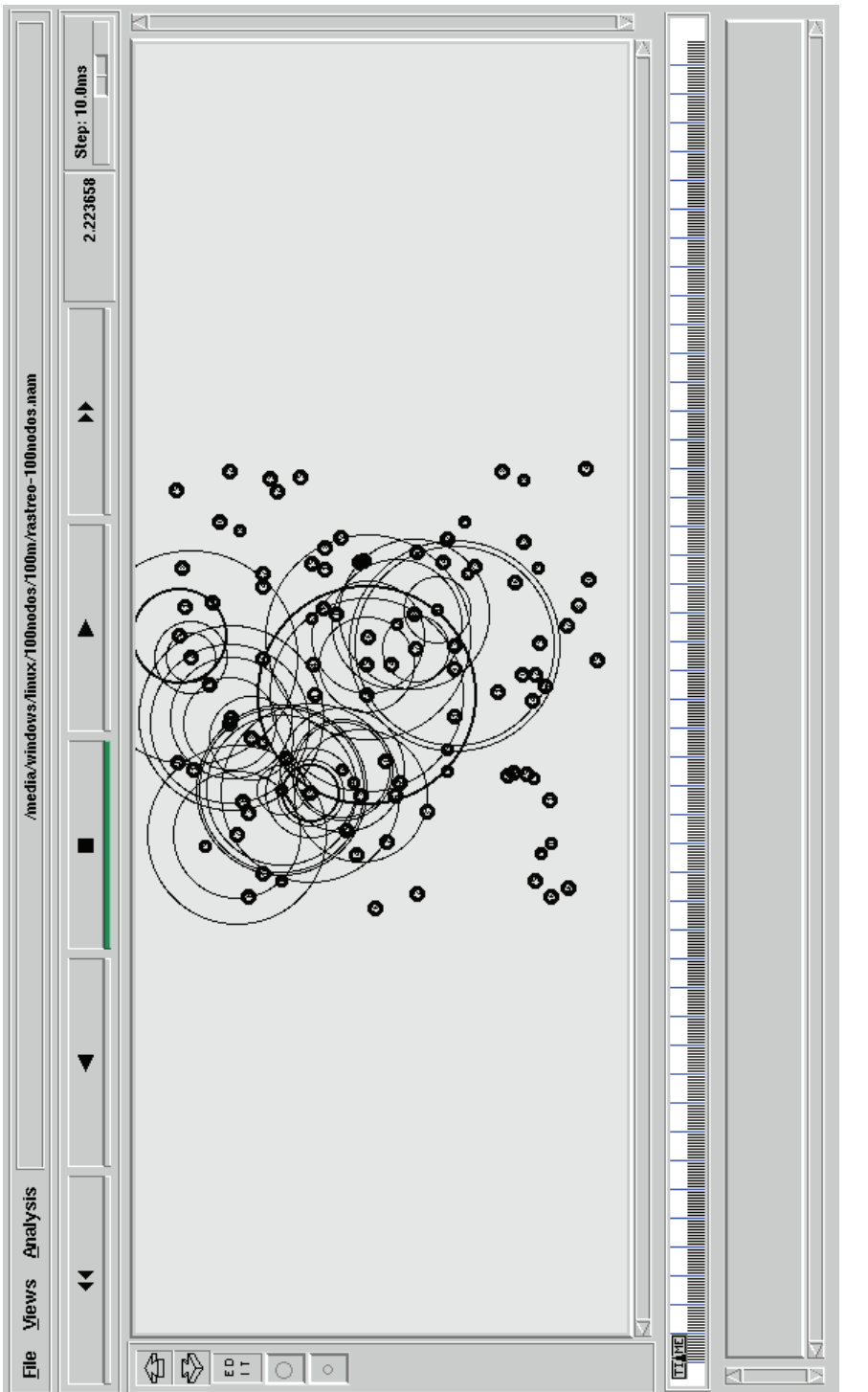

# 4.4. Conclusiones del Capítulo

En este capítulo se abordó una parte importante del presente trabajo: la herramienta de simulación. NS2 es un simulador que goza de gran popularidad en el campo de las redes, muy útil para experimentar en la creación de nuevos protocolos, algoritmos, etc. Se puede concluir que se cuenta con una herramienta confiable para poder realizar simulaciones cuyos resultados permitan obtener conclusiones que sabemos estarán bien sustentadas.

# Capítulo 5

# Experimentos

En este capítulo se da una explicación de los resultados obtenidos con las simulaciones. Con cada gráfica mostrada se analiza cada uno de los aspectos mencionados en el capítulo 3.

## 5.1. Cálculo de los indicadores de desempeño

Se han ya enumerado los aspectos a considerar para hacer las gráficas, ahora veamos cómo es que se calcularon para poder obtener las gráficas.

Caudal de datos Para calcular el caudal de datos  $\gamma$  se hizo así:

$$
\gamma = \frac{\text{\# de paquetes} \times \text{ tamaño del paquette en bits}}{\text{tiempo de simulación}}
$$

y se calculó el caudal de datos por conexión entre dos nodos. Después se tomó el promedio ponderado[1]:

$$
\mu = E(X) = \sum_{x} x f(x) \tag{5.1}
$$

ya que todas las conexiones tuvieron diferente n´umero de paquetes enviados/recibidos

Saltos En el archivo *tr* generado por la simulación, este archivo, como se mencionó en la sección 4.2 guarda los acontecimientos que tuvieron lugar como resultado de la simulación, por lo tanto explorándolo podemos ver la ruta que seguía cada paquete en la transmisión de información haciendo así y de manera sencilla el conteo de nodos intermedios entre fuente y destino. Posteriormente se utilizó la

ecuación 5.1, por la misma razón antes mencionada: todas las conexiones tuvieron diferente número de paquetes enviados/recibidos, ocasionando que era más probable encontrar x número de saltos que y número de saltos.

- Colisiones En el mismo archivo .tr se pueden encontrar todos las líneas que tienen la palabra "COL" la cual indica que hubo una colisión. Un conteo de tales líneas nos puede dar el n´umero de colisiones que hubo en las simulaciones. Posteriormente se dividió entre el tiempo de simulación.
- Retardo Un poco más complicado realizar este cálculo porque había que "seguirle" la huella" a los paquetes desde que se encolaban en el nodo fuente hasta que se recibía en el nodo destino. Nuevamente se utilizó el archivo .tr. Solamente se tomó un grupo de paquetes de información a los cuales se les tomó las lecturas de en qué tiempo de la simulación se encolaron en el nodo fuente y en que otro tiempo llegaron al nodo destino. Se usó la ecuación 5.1 para encontrar el promedio.

## 5.2. Gráficas de los resultados de las simulaciones

#### 5.2.1. Caudal de datos

En la figura 5.1 podemos ver que el caudal de datos promedio para la simulación de 100 nodos va aumentado su valor a medida que el rango de transmisión (en el eje de las  $x$ 's) va siendo mayor, a excepción de cuando éste llega a 500m en donde cae considerablemente. Ya que en la simulación para el rango de transmisión de 50m no se logró enviar de manera exitosa ningún paquete de información, el caudal de datos es 0. Esto seguramente porque 50m es una distancia pequeña en comparación con la distancia promedio entre cada nodo de la simulación.

En la misma figura  $5.1$  nos encontramos con que para la simulación de 400 nodos, el caudal de datos va descendiendo conforme aumenta el rango de transmisión. Al igual que sucedió en las simulaciones para 100 nodos, para 400 y 50m de rango de transmisión el caudal de datos es 0.

En la tabla 5.1 podemos ver con claridad los valores de los intervalos de confianza del 95 % y el caudal de datos promedio para cada rango. Los intervalos de confianza se calcularon con la ecuación B.2.

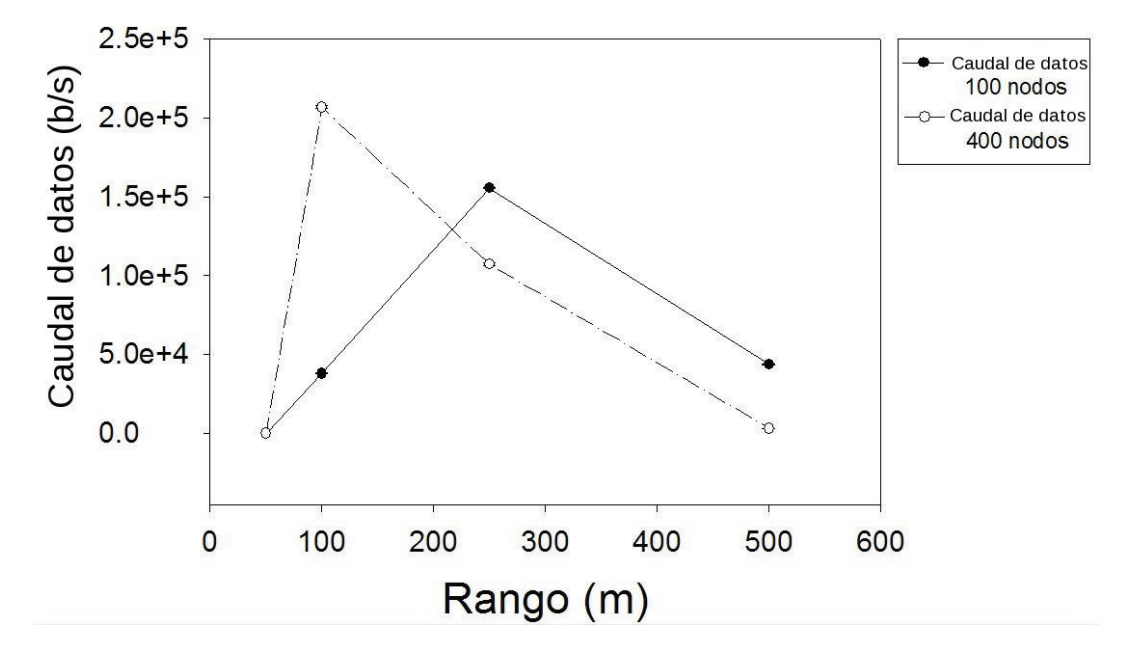

Figura 5.1: Caudal de datos promedio en distintos rangos de transmisión

|                              | 100m        | 250m        | 500m       |
|------------------------------|-------------|-------------|------------|
| $100$ nodos                  |             |             |            |
| límite de confianza superior | 38204.3181  | 155796.3270 | 44015.0032 |
| Caudal de datos promedio     | 37958.9440  | 155492.7204 | 43676.0577 |
| límite de confianza inferior | 37713.5699  | 155189.1139 | 43337.1121 |
| $400$ nodos                  |             |             |            |
| límite de confianza superior | 207488.2124 | 108004.6202 | 3288.8629  |
| Caudal de datos promedio     | 206679.6489 | 107201.8917 | 3181.1441  |
| límite de confianza inferior | 205871.0855 | 106399.1631 | 3037.4253  |

Tabla 5.1: Caudal de datos (b/s) promedio

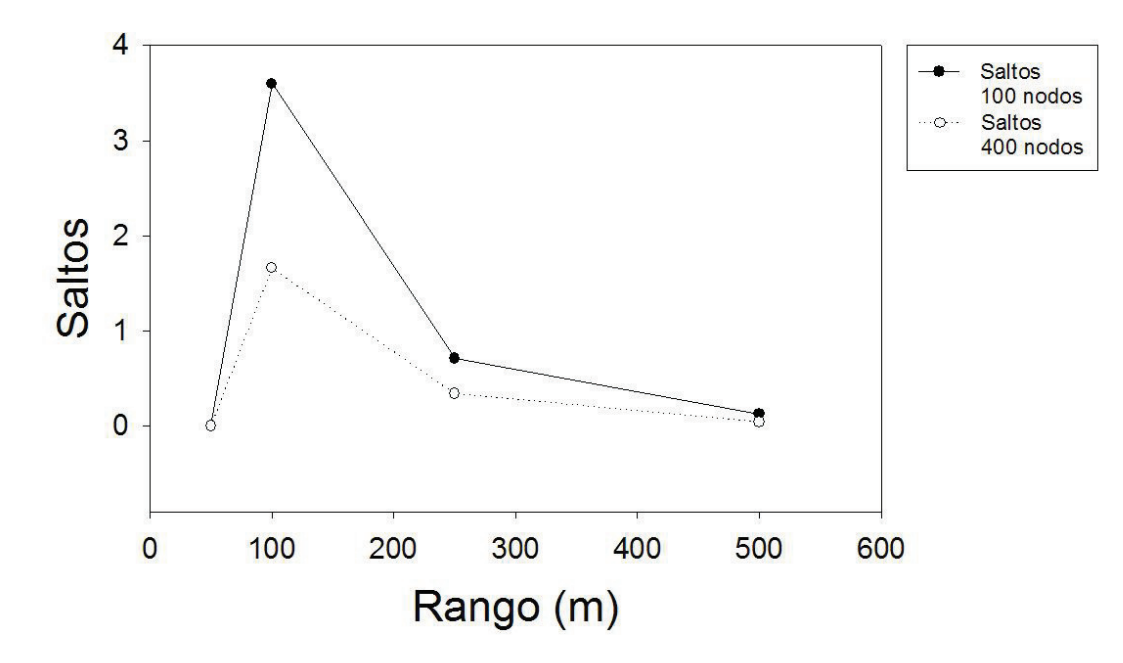

Figura 5.2: Saltos promedio en distintos rangos de transmisión

#### 5.2.2. Saltos

En la figura 5.2 podemos ver que el n´umero de saltos disminuye cuando aumenta el rango de transmisión en el caso de la simulación para 100 nodos. Esto es de esperarse ya que al ser mayor el rango de transmisión los nodos pueden alcanzar otros nodos más lejanos en cada transmisión que cuando su rango de transmisión es menor y de esta manera llegan en menos saltos a su nodo destino. Nuevamente al igual que en la gráfica de la figura 5.1, para la simulación cuyo rango de transmisión es de 50m el número de saltos es  $0$ , ya que sólo se cuentan los saltos que tuvieron como fin la recepción de bytes de información y en este caso no hubo tales saltos.

En la misma figura 5.2 vemos que al igual que para la simulación de los 100 nodos, los saltos promedio de la simulación para 400 nodos disminuyen conforme aumenta el rango de transmisión. Nuevamente es algo que se espera ya que, como se mencionó anteriormente, entre mayor sea el rango de transmisión los nodos pueden alcanzar nodos más lejanos al intentar una transmisión y así sucesivamente hasta llegar al nodo destino resultando en menos saltos promedio. En 50m no hubo paquetes entregados de manera exitosa, por lo tanto no se toman en cuenta los saltos.

En la tabla 5.2 vemos los datos de esta figura.

|                                            | 100m  | 250m | 500m |
|--------------------------------------------|-------|------|------|
| $100$ nodos                                |       |      |      |
| saltos promedio                            | - 3.6 | 0.91 | 0.13 |
| $400$ nodos                                |       |      |      |
| saltos promedio   1.6622   0.3414   0.0435 |       |      |      |

Tabla 5.2: Saltos promedio (saltos/s)

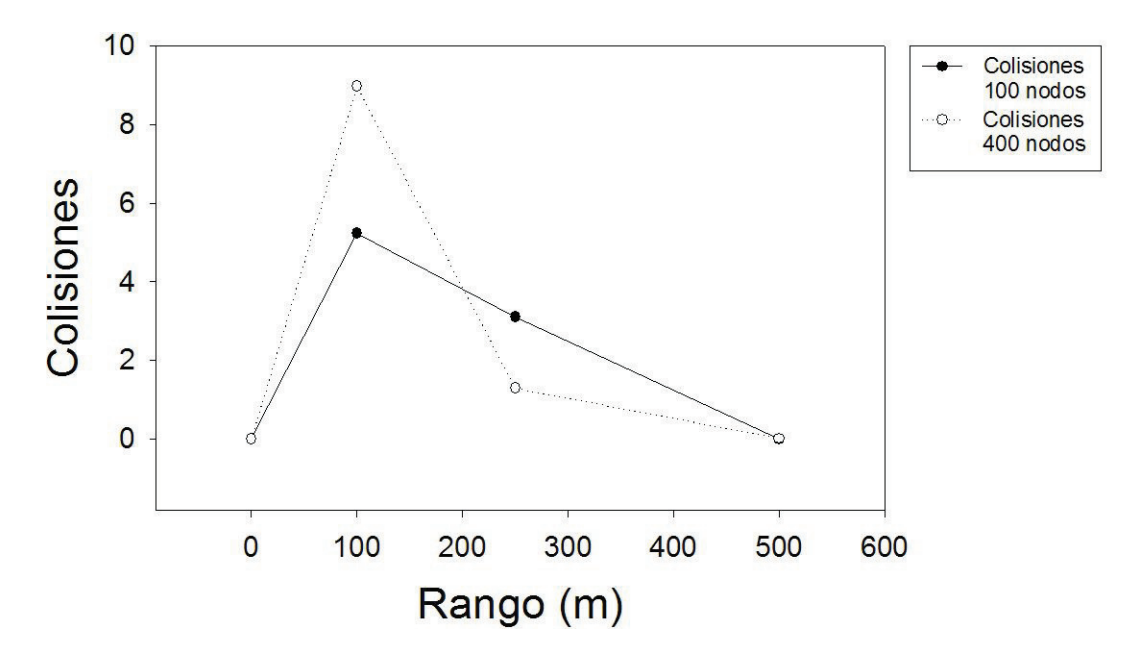

Figura 5.3: Colisiones promedio en distintos rangos de transmisión

#### 5.2.3. Colisiones

En la figura 5.3 vemos las colisiones que se produjeron en las simulaciones para 100 nodos y varios rangos de transmisión. Se debe poner especial atención nuevamente en el resultado arrojado por la simulación con rango de transmisión de 50m. Debido a que sólo se toman en cuenta las colisiones producidas por paquetes de datos cuya entrega al nodo final fué exitosa, el número de colisiones es 0 porque no hubo tales paquetes. Otra vez tenemos los datos exactos en la tabla 5.3.

En la figura 5.3 para la simulación de 400 nodos podemos apreciar que entre mayor sea el rango de transmisión menor es el número de colisiones. Nuevamente para 50m no hay colisiones que se tomen en cuenta.

|                                                      | 100m | 250m | 500m |
|------------------------------------------------------|------|------|------|
| $100$ nodos                                          |      |      |      |
| colisiones promedio $\vert 5.23 \rangle$             |      | 3.1  |      |
| $400$ nodos                                          |      |      |      |
| colisiones promedio   $8.9640$   $1.2880$   $0.0140$ |      |      |      |

Tabla 5.3: Colisiones promedio (colisiones/s)

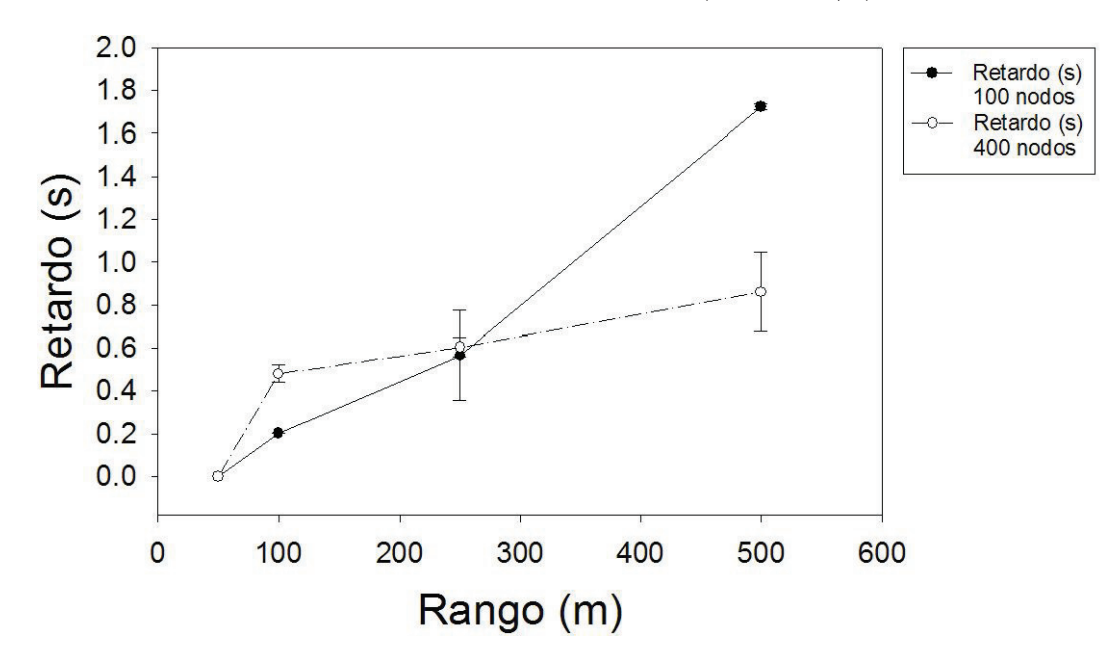

Figura 5.4: Retardo promedio en distintos rangos de transmisión

En la tabla 5.3 vemos los datos exactos de esta figura.

#### 5.2.4. Retardo

En la figura 5.4 tenemos los retardos de los paquetes cuya entrega al nodo destino fue exitosa. Como ya es costumbre para el rango de transmisión de 50m el retardo es 0 y es que no hubo paquetes entregados al nodo destino. Para el caso de la simulación de 100 nodos, podemos apreciar cómo en promedio los paquetes tardan más en llegar a su destino conforme el rango de transmisión es mayor. Parece un poco contradictorio que mientras menos saltos se necesiten para llegar al nodo destino (figura 5.2) más tiempo se tarden los paquetes en llegar.

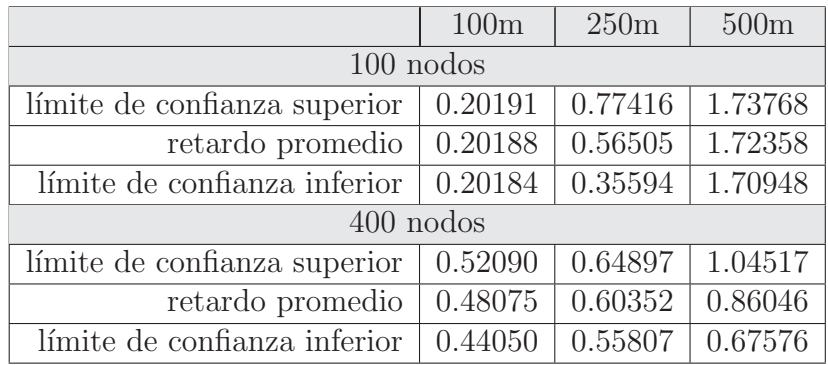

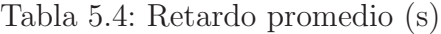

Para el caso de los 400 nodos, en la misma figura 5.4 podemos darnos cuenta que mientras mayor sea el rango de transmisión más se tardan los paquetes en llegar a su destino, al igual que en la simulación para 100 nodos.

En la tabla 5.4 vemos los valores exactos de esta figura la cual cuenta con intervalos de confianza del 95 % y que se calcularon con la ecuación B.2.

# 5.3. Conclusiones del Capítulo

Una vez que se han revisado las gráficas, podemos darnos cuenta que las suposiciones dadas en el cap´ıtulo 3 con respecto al caudal de datos no son del todo acertados.

#### 5.3.1. Caudal de datos

Viendo la tabla 5.1 podemos ver que no es fácil establecer alguna conclusión en cuanto al caudal de datos se refiere, ya que en 400 nodos éste disminuye conforme  $P_t$ aumenta, mas no así en 100 nodos en donde el caudal de datos muestra su máximo valor a la mitad de la terna de rangos. Y ni siquiera sucede que siempre se cumpla que en cada rango en caudal de datos en 100 nodos sea mayor que el de 400 o viceversa. Se puede llegar a la conclusión de que no se puede generalizar quien gana la batalla de número de saltos contra contención en cada salto si tomamos en cuenta que para CSMA/CA entre mayor sea el rango, habrá menor número de saltos intermedios, pero mayor contención en cada intento de transmisión debido a que los clusters contienen más nodos. Por otro lado, cuando el rango es menor, habrá mayor número de saltos intermedios pero menor contención por salto.

#### 5.3.2. Saltos

En la tabla 5.2 vemos que en efecto y como se mencionó en el capítulo 3 el número de saltos disminuye cuando  $P_t$  aumenta. El hecho de que las transmisiones no necesariamente siguen rutas en línea recta no afectó para estas simulaciones.

#### 5.3.3. Colisiones

De acuerdo a lo que vemos en la tabla 5.3, las colisiones disminuyen cuando el rango de transmisi´on aumenta, esto concuerda con lo que vemos en la tabla 5.2 en donde podemos ver que sucede lo mismo que con las colisiones: disminuyen cuando el rango de transmisión aumenta. Lo cual puede llevarnos a pensar que si disminuye el número de colisiones conforme  $P_t$  aumenta tal vez se deba a que al existir menor número de clusters halla también menor número de saltos para las retransmisiones.

#### 5.3.4. Retardo

En la tabla 5.4 podemos darnos cuenta de que sí se cumple que el retardo es mayor cuando aumenta  $P_t$  como se dijo en el capítulo 3. Incluso para 500m el retardo es mayor para la simulación para 100 nodos.

# Capítulo 6

# Conclusiones

# 6.1. Conclusiones Generales

En general, se puede decir que sólo la variación en el número de saltos tiene un comportamiento predecible al aumentar la potencia de transmisión: el número de saltos disminuye. A la vez las colisiones disminuyen y el retardo aumenta mientras que el caudal de datos sólo mantuvo su tendencia en la simulación de los 400 nodos. En resumen, cuando aumenta la potencia de transmisión el caudal de datos tiene un comportamiento impredecible, el n´umero de saltos disminuye, el n´umero de colisiones disminuye, el retardo aumenta.

De acuerdo a lo que se mencionó en las primeras líneas de la introducción, y habiendo realizado las simulaciones necesarias para poder obtener los resultados adecuados, se puede decir que es muy aventurado afirmar que es suficiente con aumentar la potencia de transmisión para darle mayor prioridad a determinada información, existen otros aspectos que se vieron afectados y de una manera m´as predecible, como se menciona en la sección 5.3 y de ello se puede sacar ventaja.

## 6.2. Trabajo futuro

Quizá un trabajo también interesante sería estudiar cómo puede afectar no sólo el cambio de  $P_t$  sino además la densidad de nodos en un área determinada, posiblemente pueda encontrarse un equilibrio entre prioridad y  $P_t$ 

Lo más recomendable antes de intentar de implementar una red WSN cuyos nodos tengan cambios de potencia en la transmisión, se debe de estudiar cuál es el propósito de tal red, qu´e aspectos son esenciales de observar y cuales otros pueden ser despreciables,

y dependiendo de ello tomar la decisión correcta.

Es importante hacer notar que las WSN son aplicaciones que pueden y seguramente ya están siendo de gran ayuda y valía para el ser humano, y de aquí que su estudio debe seguir no sólo en aspectos tan importantes como la potencia de transmisión o el ahorro de energía. Seguramente quedará mucho trabajo por hacer en cuanto a las WSN se refiere, muchos otros aspectos por revisar para mejorar o innovar.

# Apéndice A IEEE 802.11

En este apartado se trata de una manera general y resumida del protocolo IEEE 802.11, el cual es el m´as utilizado en redes inal´ambricas, tema del cual trata el presente trabajo.

El protocolo IEEE 802.11 trabaja en la subcapa MAC del modelo OSI. Es importante analizarlo ya que precisamente es en esta capa donde se realiza el manejo de envío de información.

El estándar en las redes inalámbricas es el IEEE 802.11, mejor conocido como  $WiFi$ , aunque esta última palabra hace referencia en realidad y de una manera más estricta al estándar IEEE 802.11b [7].

# A.1. Historia breve

#### A.1.1. IEEE 802

La estandarización de las redes ha corrido a cargo de la IEEE (*Institute of Electrical* and Electronics Engineers), institución que creó un grupo de trabajo al que llamó 802 para tal fin. IEEE 802 se ha encargado de crear estándares únicamente para las 2 capas más bajas del modelo OSI (Open System Interconnection): física y de enlace de datos.

#### A.1.2. Wi-Fi

Cuando hizo su aparición IEEE 802.11, usaba infrarrojos como medio de transmisión pero no tuvo aceptación aun y con la ventaja que ofrecía el hecho de que los rayos infrarrojos no podrían atravesar paredes y eso servía para tener bien definidas las celdas de trabajo [6]. Despu´es aparecieron dos nuevas versiones de IEEE 802.11, las cuales hacian uso de la radiofrecuencia para transmisión. Una utilizaba FHSS (Frequency Hopping Spread Spectrum) y la otra DSSS (Direct Sequence Spread Spectrum). El principal problema que exist´ıa con estas dos versiones era que trabajaban a distintas tasas de transmisión, a  $1 \times a$  2 Mbps.

Tiempo después aparecieron otras versiones de 802.11:

- **IEEE 802.11b** Velocidad de transmisión de 11 Mbps, utiliza la banda de 2.4 GHz.
- **IEEE 802.11a** Velocidad de transmisión de 54 Mbps, utiliza la banda de los 5 GHz para transmisión y OFDM (Orthogonal Frequency Division Multiplexing).
- **IEEE 802.11g** Velocidad de transmisión de 54 Mbps, utiliza la banda de 2.4 GHz.

Debido a que existian muchas versiones de IEEE 802.11 y esto desanimaba a potenciales usuarios de redes inal´ambricas, varias empresas relacionadas con este tema (3Com y Nokia entre otras) se reunieron y formaron una asociación conocida como WECA ( $Wi$ reless Ethernet Compability Alliance). Su reunión tuvo como producto la creación de una marca que garantiz´o que todos aquellos equipos que llevara dicha marca fueran compatibles entre ellos mismos. Esta marca es Wi-Fi (Wireless Fidelity) y garantiza la interoperatividad de equipos según la norma IEEE 802.11b. Las redes inalámbricas Wi-Fi que hoy en día se instalan, también cumplen con las normas IEEE 802.11a y IEEE  $802.11$ g, por lo que cualquier tipo de estas últimas redes también se les suele llamar Wi-Fi.

WECA certificará los equipos IEEE 802.11a de la banda de 5 GHz mediante la marca Wi-Fi5.

IEEE 802 estandariza sólo a las 2 capas más "bajas" del modelo OSI: física y control de enlace, la cual se subdivide en otras 2 dando como resultado 3 capas capas reguladas por IEEE 802:

- 1. PHY: (Physical Layer) Capa Física.
- 2. MAC: (Medium Acces Control) Control de Acceso al Medio.
- 3. LLC: (Logical Link Control) Control Lógico de Enlace.

se analizarán a continuación las 2 primeras.

# A.2. Capa Física de IEEE 802.11

En la capa físca se encuentran 2 subcapas:

- 1. PLCP (Procedimiento de convergencia de la capa física) que se encarga de convertir los datos a un formato compatible con el medio físico.
- 2. PMD (Dependiente del Medio Físico) se encarga de la difusión de la señal.

Ya se mencionó en la sección anterior que los infrarrojos se utilizaron como medio de transmisión en las primeras redes inalámbricas, lo cual no gozó de mucha popularidad. Otra desventaja que se encontró es que son muy sensibles a la niebla y lluvia  $[6]$  [7].

Tiempo después se utilizaron técnicas conocidas como de espectro disperso (spread spectrum), las cuales utilizan un ancho de banda mayor que el necesario para transmitir, con lo que se logra que las transmisiones sean muy resistentes a interferencias provocadas por otras se˜nales de radio. Adem´as de que eliminaban el eco de sus mismas transmisiones  $(multipath).$ 

Estas técnicas son:

- FHSS (Espectro Disperso con Salto de Frecuencia). Fue el utilizado para IEEE 802.11 y se lograban velocidades de 1 Mbps
- **DSSS** (Espectro Disperso de Secuencia Directa). Se utilizaba también para IEEE 802.11 con velocidades de 2 Mbps
- DSSS-HR (Espectro Disperso de Secuencia Directa de Alta Velocidad). Es una modificación de DSSS que permitió alcanzar velocidades de 11 Mbps y se utiliz´o para IEEE 802.11b. Opera en la banda de los 2.4 GHz.
- OFDM (Multiplexión por División de Frecuencias Ortogonales). Se considera de espectro disperso porque sus transmisiones están presentes en diferentes frecuencias pero es distinta a FHSS [6]. Se pueden alcanzar velocidades de 54 Mbps. Opera en la banda de los 5 GHz. Se utiliza en IEEE 802.11a y IEEE 802.11g.

En el tabla A.1 se muestra un resumen de las capas física y de enlace de datos de IEEE 802.11.

Por último, hay que mencionar que los equipos que trabajan con IEEE 802.11, en espacios abiertos tienen la capacidad de "entender" las transmisiones existentes en un radio de 250m. De ahí hasta un radio de 550m sólo "saben" que hay una transmisión pero no la entienden.

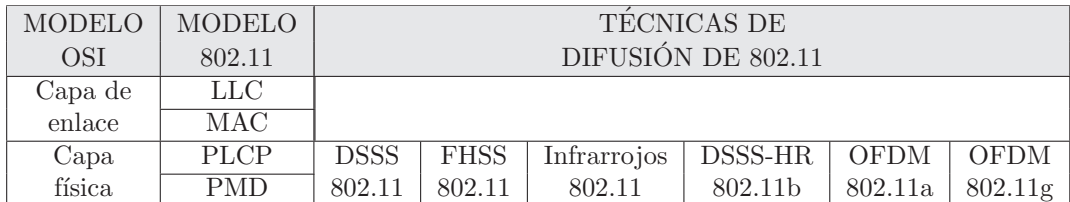

Tabla A.1: Capas física y de enlace de IEEE 802.11

## A.3. Capa MAC de IEEE 802.11

Existen dos formas de operación de la capa MAC de IEEE 802.11: DCF y PCF.

#### A.3.1. DCF

En este modo de operación los nodos pueden realizar 2 tipos de sensado del canal: físico y virtual $[6]$ .

El sensado físico consiste en que cuando un nodo desee transmitir información, sensará el canal inalámbrico y en caso de encontrarlo libre transmitirá toda su información. En caso de una colisión esperará un tiempo aleatorio<sup>1</sup> para intentar transmitir nuevamente su información.

El sensado virtual es un poco más complejo de explicar. Cuando un nodo desea ganar el canal inalámbrico, envia una pequeña trama llamada RTS (Request To Send) al nodo a quien desee transmitir información. Todos los nodos que no sean los destinatarios de esta trama y que hayan escuchado el RTS, desistirán por un tiempo (el cual pueden calcular por medio de los datos enviados en el RTS) de intentar ganar el canal inalámbrico para no estropear la transmisión de quien ha enviado el RTS. A este estado que guardan estos nodos se le llama  $NAV$  (Vector de Asignación de Red). Cuando el nodo a quien fue enviado el RTS reciba dicha trama, enviará como respuesta otra trama llamada CTS (Clear To Send) si acepta el envío de la información. Los nodos que escuchen el CTS y que no sean los destinatarios de dicha trama, también guardarán el estado NAV. De esta manera, los nodos que quieran ganar el canal inalámbrico deberán verificar si no están en el estado NAV. Esto es sensar el canal virtual.

<sup>1</sup>determinado por el algoritmo Exponential Backoff, explicado en A.3.3

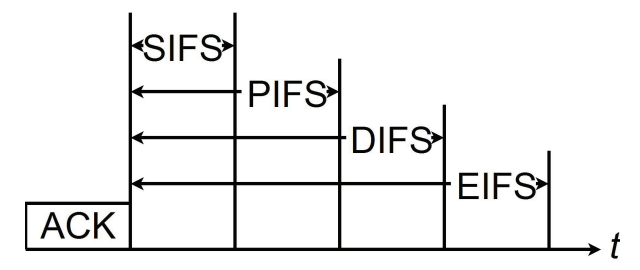

Figura A.1: Espaciado entre tramas de la coexistencia de PCF y DCF

#### A.3.2. PCF

En este modo de operación, una estación o nodo base regula el orden de las transmisiones sondeando las dem´as estaciones por lo que se evitan las colisiones.

PCF y DCF pueden coexistir en una misma celda<sup>[6]</sup>. Se definen cuatro intervalos diferentes, cada uno con un propósito específico: figura A.1. En esta figura podemos ver que despu´es de una trama ACK pueden transcurrir 4 tiempos distintos: SIFS, PIFS, DIFS y EIFS, y como podemos ver SIFS<PIFS<DIFS<EIFS.

- SIFS (Espaciado Corto Entre Tramas) Cuando dos nodos estén en comunicación, sólo tiene que transcurrir este tiempo para que cualquiera de ellos pueda enviarse alguna trama el uno al otro, tales como RTS, CTS, etc, sin tener que competir nuevamente por el canal.
- PIFS (Espaciado Entre Tramas PCF) Si transcurrre el tiempo SIFS y nadie toma el canal, al transcurrir un tiempo PIFS la estación base puede tomar el canal para, por ejemplo, invitar a nuevos nodos a participar en la red, lo cual hace mediante tramas llamadas beacon. También puede enviar tramas a algún otro nodo de la red.
- DIFS (Espaciado Entre Tramas DCF) Si la estación base no realiza transmisión alguna y transcurre un tiempo DIFS, cualquier nodo podría intentar adquirir el canal para enviar una nueva trama o paquete.
- EIFS (Espaciado Entre Tramas Extendido) Cuando transcurra este tiempo es momento de que un nodo reporte una trama dañada.

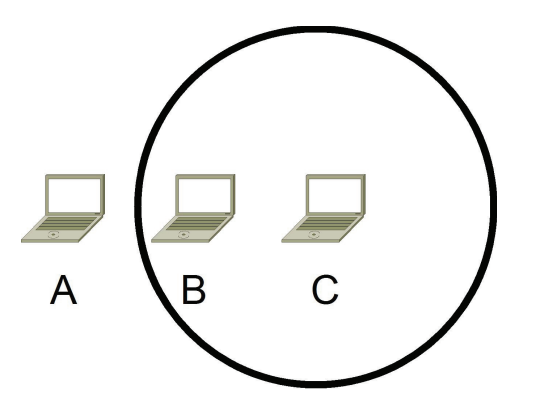

Figura A.2: El problema de la terminal oculta

#### A.3.3. Exponential Backoff

Cuando ocurren colisiones en IEEE802.11, se hace uso de un algoritmo conocido como *Exponential Backoff*. Tras una colisión, el tiempo se divide en ranuras discretas y cada nodo participante de ella espera 0 o 1 tiempos de ranura antes de intentar transmitir nuevamente. Si dos nodos entran en colisión y ambas escogen el mismo número aleatorio, habrá una nueva colisión. Después de la segunda colisión, cada una escoge 0, 1, 2 o 3 al azar y espera ese número de tiempos ranura. Si ocurre una 3a colisión, entonces para la siguiente vez el número de ranuras a esperar se escogerá al azar del intervalo 0 a  $2^3 - 1$ .

En general, tras i colisiones se escoge un número aleatorio entre 0 y  $2^{i} - 1$ , y se salta ese n´umero de ranuras. Pero si se alcanzan 10 colisiones, el intervalo se congela en un máximo de 1023 ranuras.

#### A.3.4. Terminal Oculta y Expuesta

Existen un par de problemas muy conocidos en el campo de las redes inalámbricas: el problema de la terminal oculta y el problema de la terminal expuesta.

El problema de la terminal oculta. En la figura  $A.2 C$  está transmitiendo a  $B$ , lo cual no puede detectar A. Si esta última terminal empezara a transmitir a  $B$ , estropearía la recepción ya existente en  $B$ .

Este problema queda resuelto cuando la red inal´ambrica trabaja en el modo DCF. Supongamos que C ha enviado un RTS a  $B$ , lo cual no escuchó  $A$  por estar fuera del alcance de C, pero sí habrá escuchado el CTS que B envió a C. Entonces A guardará el estado NAV y no intentará enviar información a  $B$ .

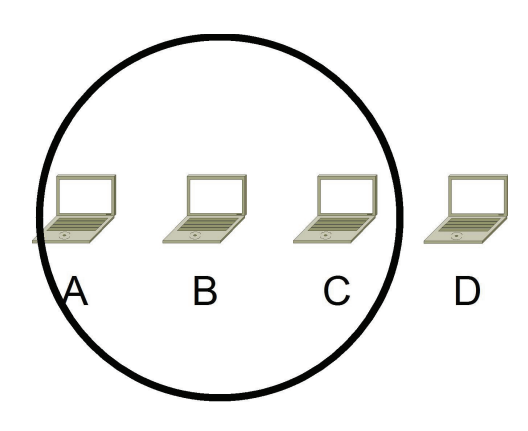

Figura A.3: El problema de la terminal expuesta

El problema de la terminal expuesta. Es similar al problema anterior. En la figura A.3, C quiere transmitir a D por lo que escucha el canal y se da cuenta que B está transmitiendo, en este caso a  $A$ , concluyendo erróneamente que no puede transmitir a D ya que de hacerlo aquella transmisión no sería factor para que la recepción en D fracasara.

Para resolver el problema de la terminal expuesta, cuando un nodo escucha un RTS de un vecino pero no el correspondiente CTS, este nodo puede deducir que no está "expuesto" y puede buscar transmitir a otros nodos vecinos.

# A.4. Conclusiones del Capítulo

IEEE 802.11 está bastante desarrollado y resuelve problemas como el de la terminal oculta de una manera bastante satisfactoria, por eso y muchas razonas m´as es un estándar que no se puede dejar de tomar en cuenta en cuanto a temas de redes inalámbricas se refiere; es punto de referencia a la hora de realizar cualquier comunicación en dicho ambiente. Parecería que IEEE 802.11 hoy en día marca la pauta para nuevos protocolos o estándares que puedan surgir más adelante por lo es muy útil si se quiere estar actualizado en estos temas. Así como vimos en la sección A.2 que desde su creación, IEEE 802.11 ha estado sufriendo mejoras en su capa física, seguramente las seguirá teniendo en estos y los próximos años y no solamente en dicha capa, sino que también en las superiores. Se tendría que estar al tanto de ella constantemente.

# Apéndice B

# Intervalos de Confianza

En esta sección se revisa el concepto de intervalo de confianza, el cual se usa para ver con qué probabilidad un valor estimado está dentro de un intervalo. Se hace cuando se ha estimado una característica  $x$  (media, varianza, etc) de una muestra poblacional y se pretende generalizar tal característica en toda la población de la cual se tomó la muestra. Para el caudal de datos y retardo se utilizaron sólo muestras poblacionales, por lo que se utilizaron intervalos de confianza.

## B.1. Intervalos de confianza

El intervalo de confianza como se cita en [1], de un parámetro poblacional  $\theta$  de la forma  $\theta_L < \theta < \theta_U$ , es un método clásico de inferencia estadística donde  $\theta_L$  y  $\theta_U$ dependen del valor estadístico  $\Theta$  que es un estimador de  $\theta$ . La ecuación

$$
P(\hat{\Theta}_L < \theta < \hat{\Theta}_U) = 1 - \alpha \tag{B.1}
$$

donde  $\Theta_L$  y  $\Theta_U$  son variables aleatorias de valor  $\theta_L$  y  $\theta_U$  respectivamente, y  $0 < \alpha < 1$ , significa que se tiene una probabilidad de  $1 - \alpha$  de seleccionar una muestra aleatoria que produzca un intervalo que contenga a  $\theta$ . De tal manera, cuando  $\alpha = 0.05$ , se tiene un intervalo de confianza del 95% y cuando  $\alpha = 0.01$  se obtiene otro más amplio del 99 %.  $\theta_L$  y  $\theta_U$  se llaman límites de confianza inferior y superior respectivamente.

#### B.1.1. Intervalo de confianza de  $\mu$ ; conociendo  $\sigma$

Si  $\bar{x}$  es la media de una muestra aleatoria de tamaño n de una población con varianza conocida $\sigma^2,$ el intervalo de confianza de  $(1-\alpha)100\,\%$ para $\mu$ es

$$
\bar{x} - z_{\alpha/2} \frac{\sigma}{\sqrt{n}} < \mu < \bar{x} + z_{\alpha/2} \frac{\sigma}{\sqrt{n}} \tag{B.2}
$$

donde  $z_{\alpha/2}$  es el valor de z a la derecha de la cual se tiene un área de  $\alpha/2$  en la gráfica de la distribución normal estándar.

Los valores de las variables aleatorias  $\Theta_L$  y  $\Theta_U$  de la ecuación B.1 son:

$$
\widehat{\Theta}_L = \bar{x} - z_{\alpha/2} \frac{\sigma}{\sqrt{n}} \tag{B.3}
$$

$$
\widehat{\Theta}_U = \bar{x} + z_{\alpha/2} \frac{\sigma}{\sqrt{n}} \tag{B.4}
$$

#### B.1.2. Intervalo de confianza para  $\mu$ ;  $\sigma$  desconocida

Si  $\bar{x}$  y s son la media y desviación estándar de una muestra aleatoria de una población normal con varianza desconocida  $\sigma^2$ , un intervalo de confianza del  $(1-\alpha)100\,\%$  para  $\mu$ es:

$$
\bar{x} - t_{\alpha/2} \frac{t}{\sqrt{n}} < \mu < \bar{x} + t_{\alpha/2} \frac{s}{\sqrt{n}} \tag{B.5}
$$

donde  $t_{\alpha/2}$  es el valor t con  $v = n - 1$  grados de libertad, lo que deja un área de  $\alpha/2$  a la derecha en la gráfica de la distribución normal estándar.

Con mucha frecuencia los especialistas en estadística recomiendan que incluso cuando no se puede suponer normalidad, con  $\sigma$  desconocida y  $n \geq 30$ , s podría reemplazar a  $\sigma$ y se podría utilizar el intervalo de confianza

$$
\bar{x} \pm z_{\alpha/2} \frac{s}{\sqrt{n}}
$$

# **Bibliografía**

- [1] Walpole y Myers. 1992. *Probabilidad y Estadística*. México.
- [2] Jain-Shing Liu y Chun-Hung Richard Lin. 2004. *An Energy-Efficiency MAC Protocol in Multi-Rate and Multi-Range Infraestructure Wireless Networks*.
- [3] Shiann-Tsong Sheu, Yihjia Tsai y Jenhui Chen. 2003. *MR*<sup>2</sup>*RP: The Multi-Rate and Multi-Range Routing Protocol for IEEE 802.11 Ad Hoc Wireless Networks*.
- [4] J. Antonio Garcia-Macias y Javier Gómez. 2006. *MANET and WSN: Are they alike?*.
- [5] Javier G´omez, Andrew T Campbell, Mahmoud Naghshineh, Chatschik Bisdikian. 2003. *PARO: Supporting Dynamic Power Controlled Routing in Wireless Ad Hoc Networks*.
- [6] Andrew S. Tanenbaum. 2003. *Redes De Computadoras*. México.
- [7] Jos´e A. Carballar. 2007. *Wi-Fi Instalaci´on, Seguridad y Aplicaciones*. M´exico
- [8] Pierpaolo Bergamo, Alessandra Giovanardi, Andrea Travasoni, Daniela Maniezzo Gianluca Mazzini y Michele Zorzi. 2004. *Distributed Power Control for Energy Efficient Routing in Ad Hoc Networks*.
- [9] Israat Tanzeena Haque, Chadi Assi y J. William Atwood. 2005. *Randomized Energy Aware Routing Algorithms in Mobile Ad Hoc Networks*.
- [10] Suresh Singh, Mike Woo y C.S.Raghavendra. 1998. *Power-Aware Routing in Mobile Ad Hoc Networks*.
- [11] Marc Greis. *Marc Greis's Tutorial*. http://www.isi.edu/nsnam/ns/tutorial

# Índice alfabético

ad hoc, red, 7

Bellman-Ford, 13 Caudal de datos, 36 cbrgen.tcl, 28 ciclo de ahorro de energía (sleep-awake cycle), 20 CSMA/CA, 41 CTS, 48 Dijkstra, 16 DSR, 25 DSSS, Direct Sequence Spread Spectrum, 46, 47 espectro disperso, técnicas de transmisión, 47 Exponential Backoff, 50 FHSS, Frequency Hopping Spread Spectrum, 46, 47 intervalos de confianza, 36, 41 MANET, 7, 8 MFR, 15 MMI-WLAN, 16, 17 MR<sup>2</sup>WN, 12, 13 nam, 23 NAV, 48 NFP, 16

NS2, 23

OFDM, Orthogonal Frequency Division Multiplexing, 46 OFDM, Orthogonal Frequency Divison Multiplexing, 47 OSI, Open System Interconnection, 45 PLCP, Procedimiento de Convergencia de la Capa Física, 47 PMD, Dependiente del Medio Físico, 47 Protocolos proactivos y reactivos, 9 RTS, 48 script, 23 setdest, 28 sleep-awake cycle), 8 terminal expuesta, 50 terminal oculta, 50 TwoRayGround, 25 Vector de Asignación de Red (NAV), 21 WECA, Wireless Ethernet Compatibility Alliance, 46 Wi-Fi, Wireless Fidelity, 46 Wi-Fi5, 46

WiFi, 45 WSN, 7, 8